#### CS230 : Computer Graphics Lecture 8

Tamar Shinar Computer Science & Engineering UC Riverside

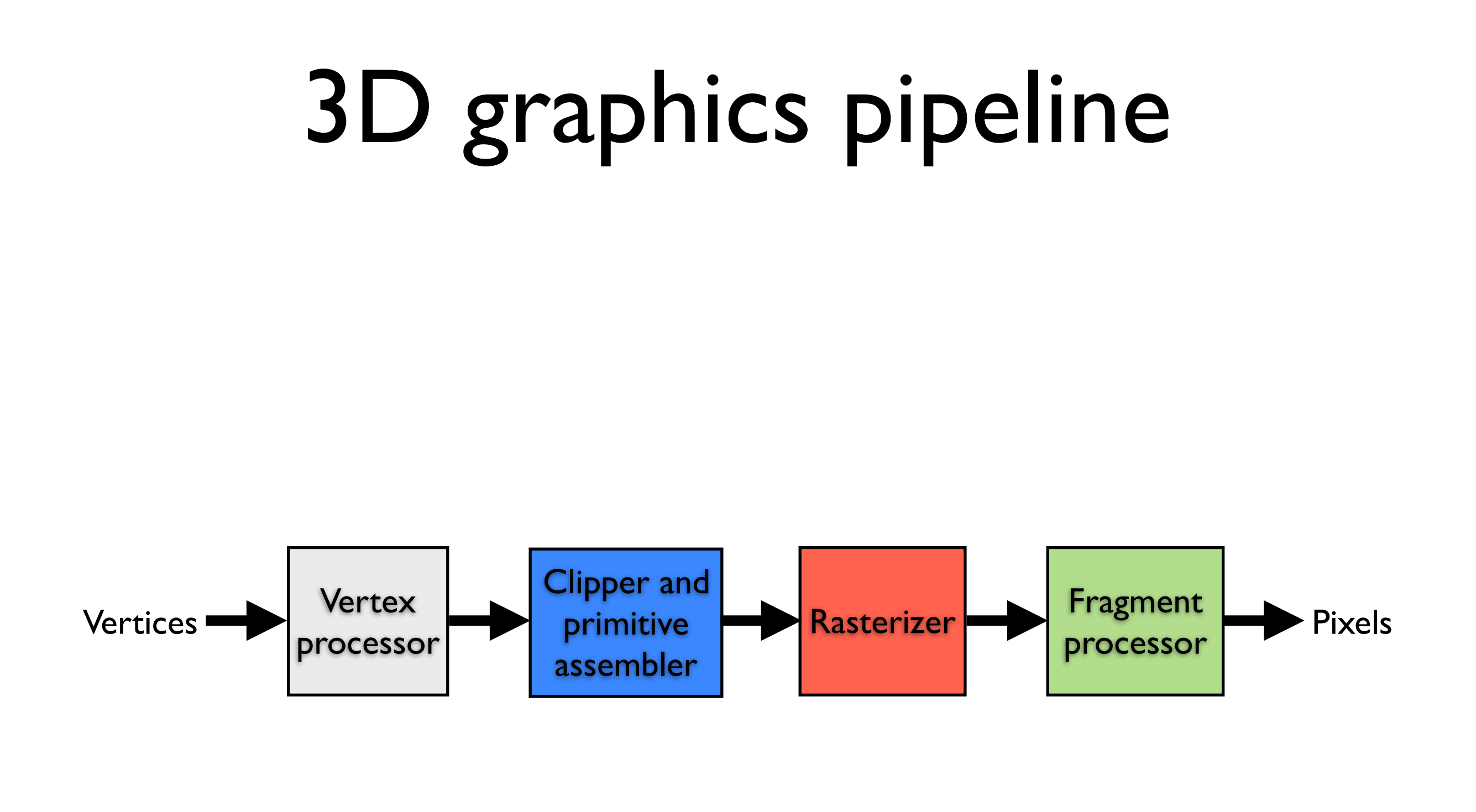

#### Triangle rasterization

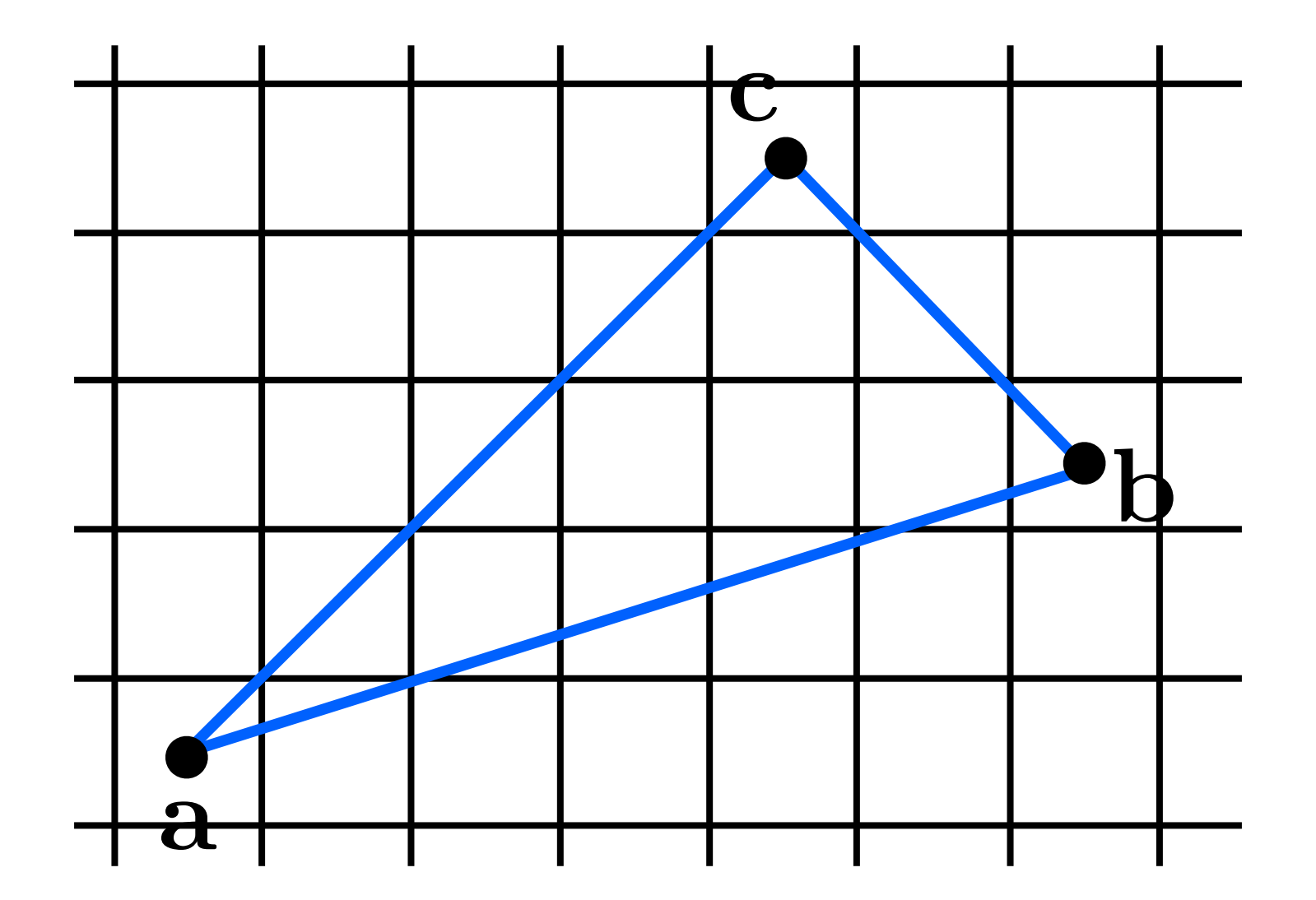

#### Triangle rasterization issues

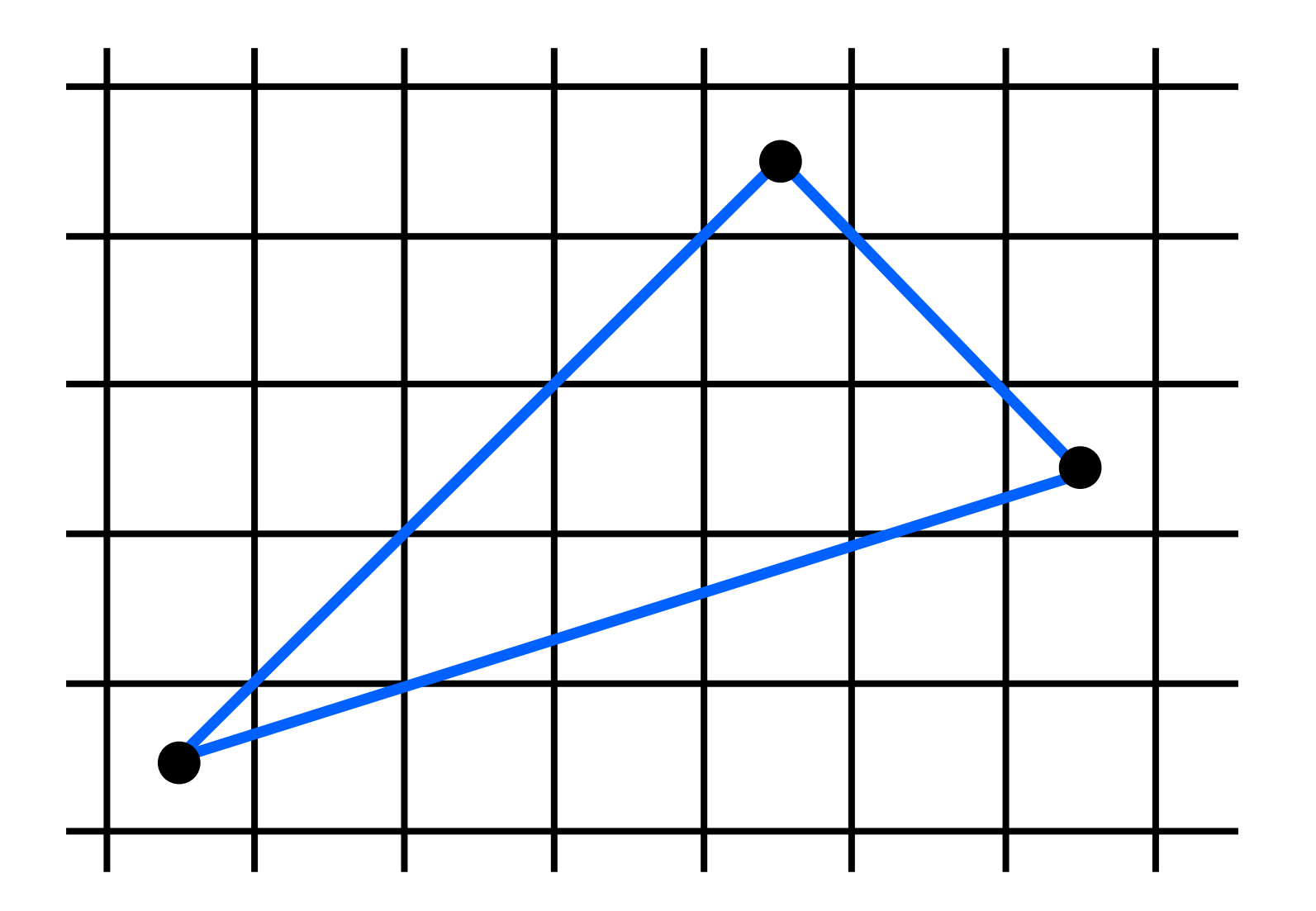

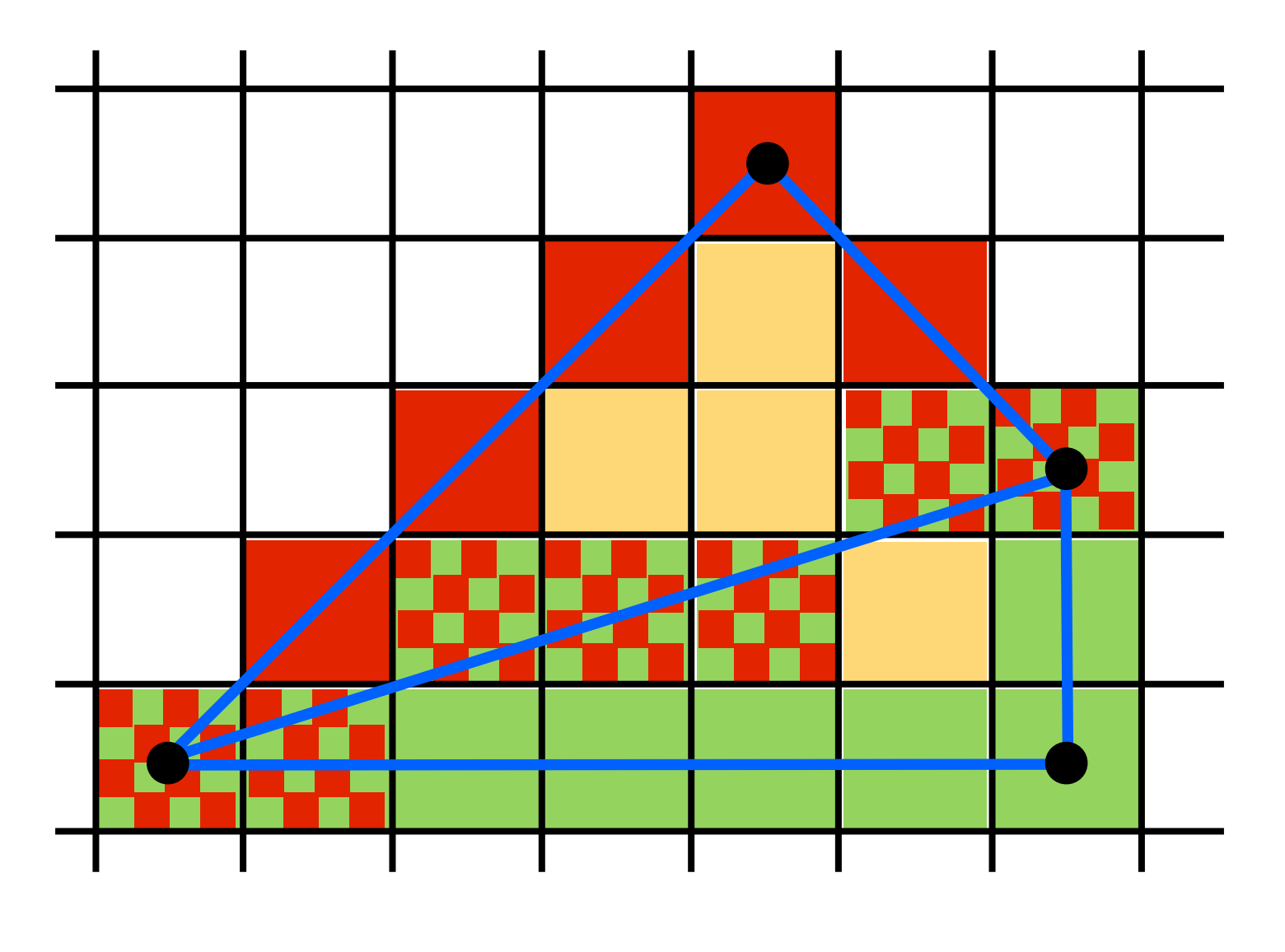

Who should fill in shared edge?

but who should fill in pixels for a shared edge?

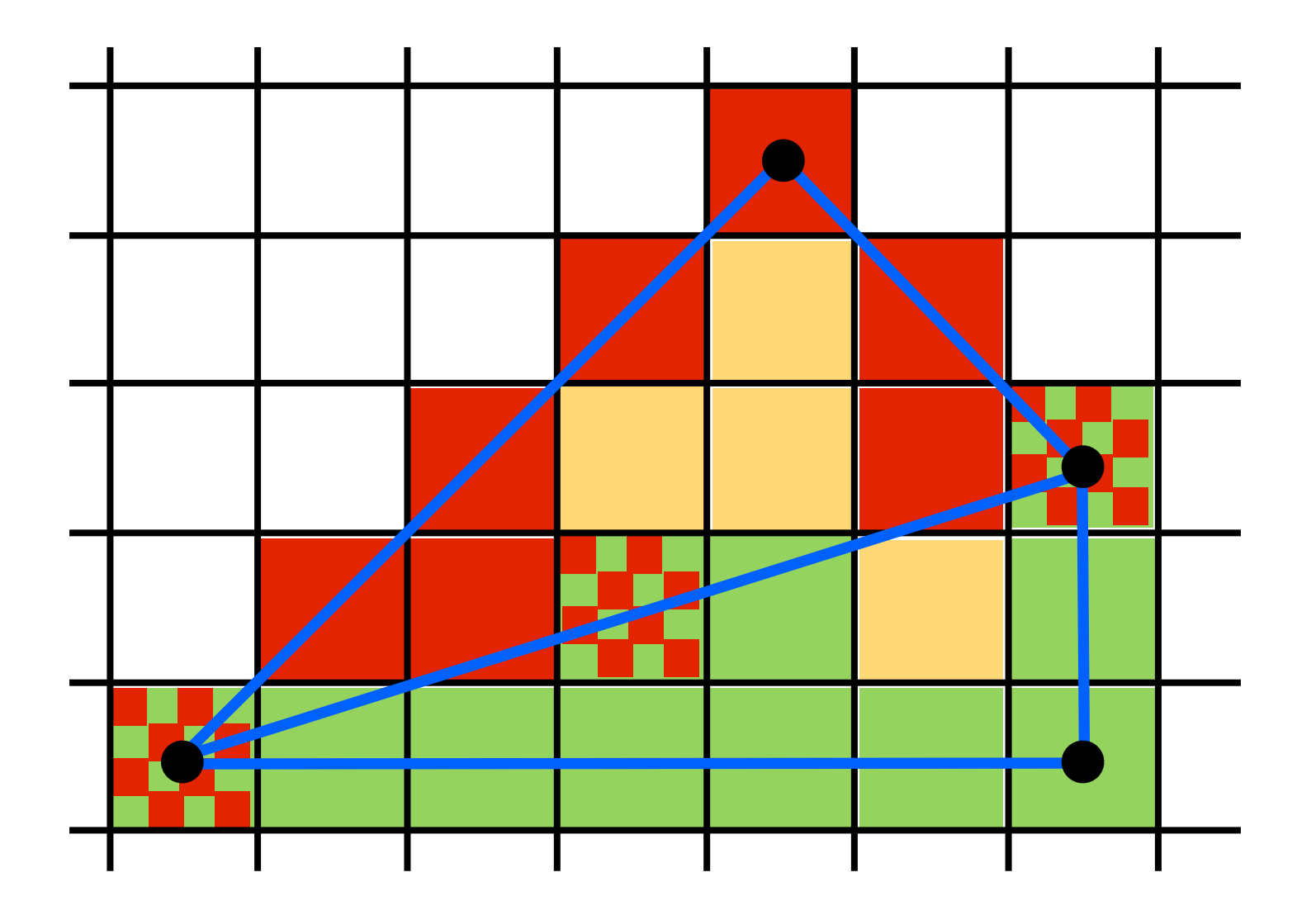

#### Who should fill in shared edge?

give to triangle that contains pixel center - but we have some **ties** why can't neither/both triangles draw the pixel? neither: gaps both: indeterminacy (due to indeterminate drawing order), incorrect, e.g., if both triangles are partially transparent we want a **unique** assignment

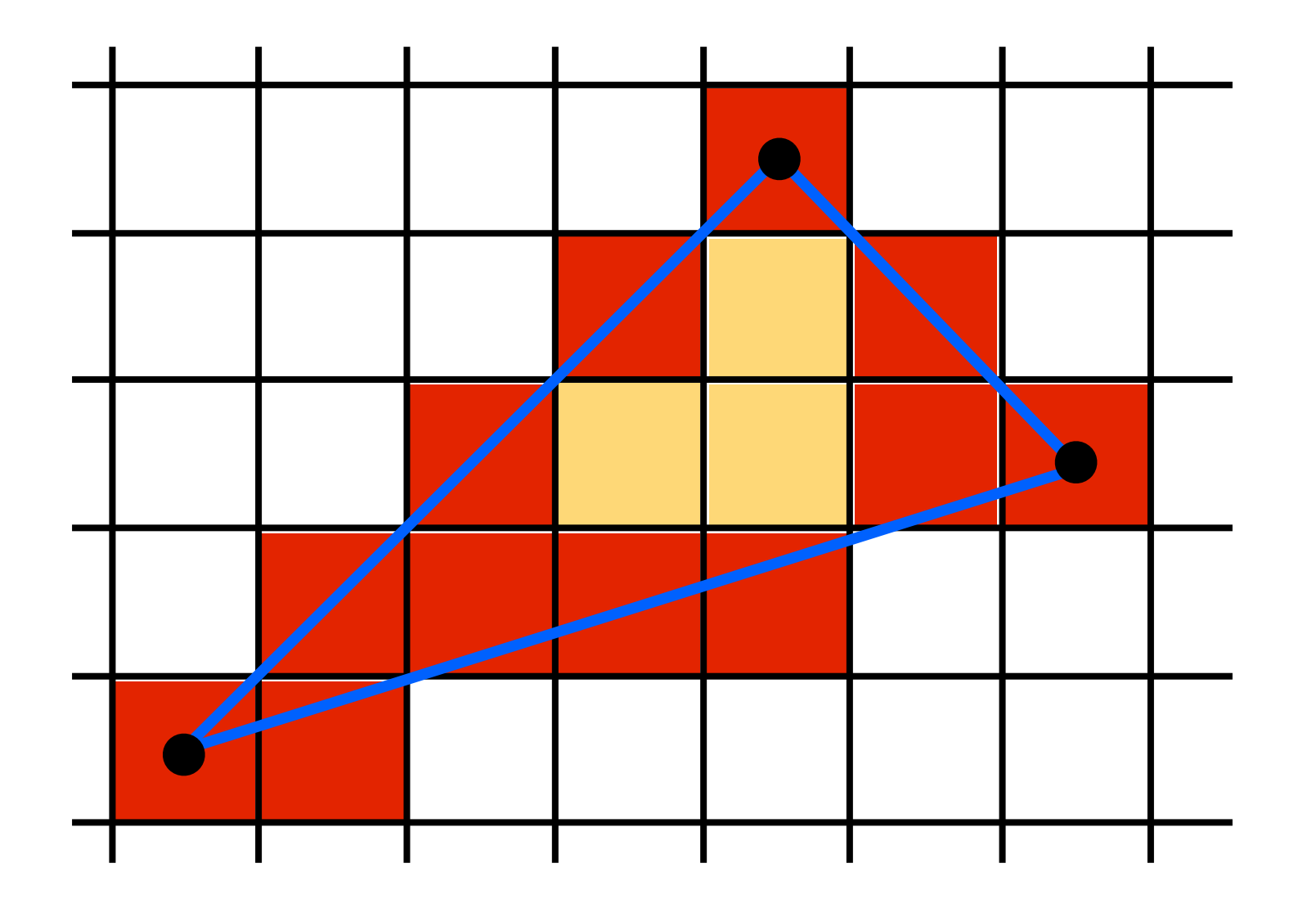

#### Use Midpoint Algorithm for edges and fill in?

That could be one possibility but we use a diferent approach based on barycentric coordinates

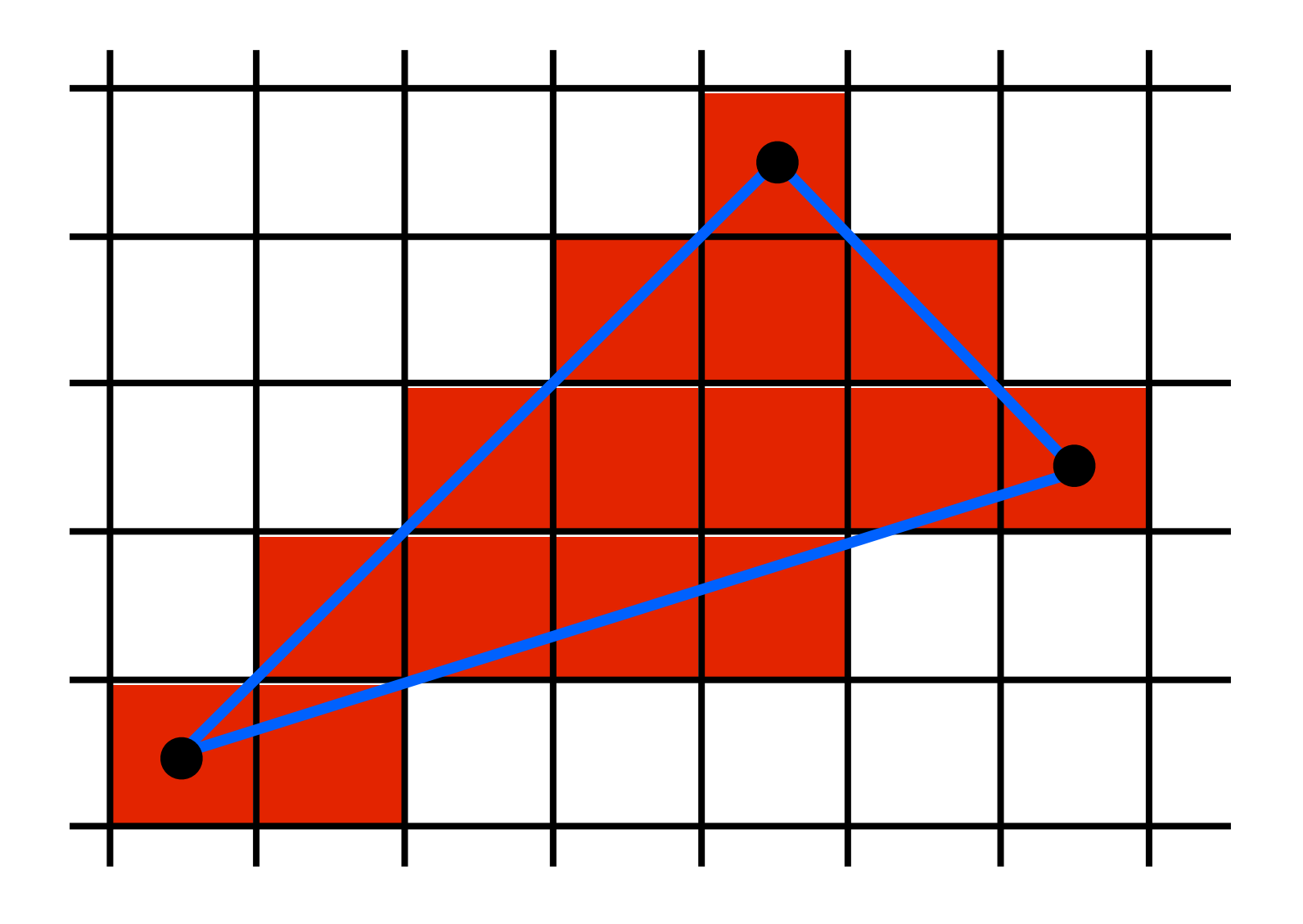

#### Use an approach based on barycentric coordinates

For each pixel, we compute its barycentric coordinates If the coordinates are all  $>= 0$ , then the pixel is covered by the triangle

# We can interpolate attributes using barycentric coordinates

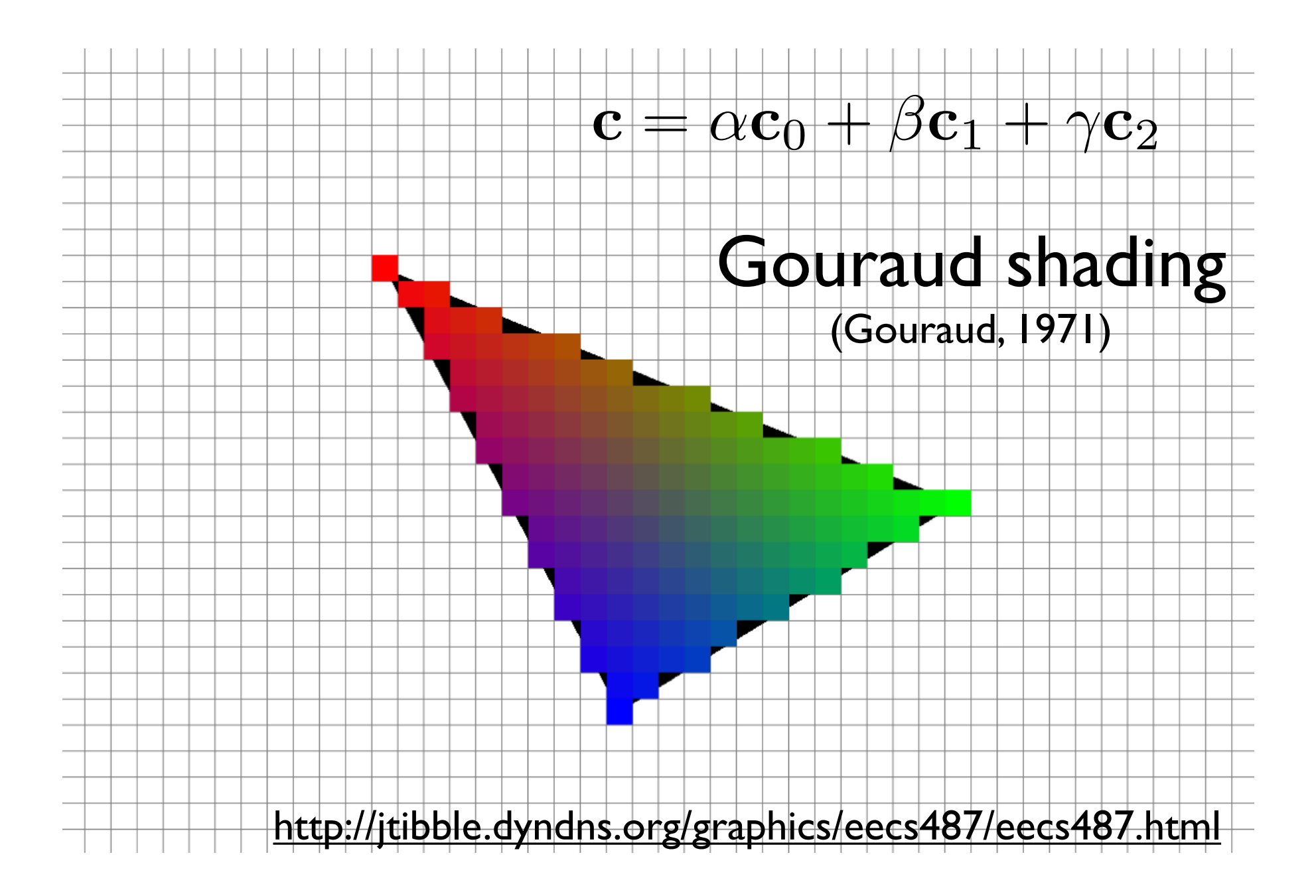

Using barycentric coordinates also has the advantage that we can easily interpolate colors or other attributes from triangle vertices

for all x do for all y do compute  $(\alpha,\beta,\gamma)$  for  $(x,y)$ if  $(\alpha \in [0,1]$  and  $\beta \in [0,1]$  and  $\gamma \in [0,1]$ ) then  $\mathbf{c} = \alpha \mathbf{c}_0 + \beta \mathbf{c}_1 + \gamma \mathbf{c}_2$ drawpixel(x,y) with color c

for all x do for all y do compute  $(\alpha, \beta, \gamma)$  for  $(x,y)$ if  $(\alpha \in [0,1]$  and  $\beta \in [0,1]$  and  $\gamma \in [0,1]$ ) then  $\mathbf{c} = \alpha \mathbf{c}_0 + \beta \mathbf{c}_1 + \gamma \mathbf{c}_2$ drawpixel(x,y) with color c

the rest of the algorithm is to make the steps in **red** more **efcient**

use a bounding rectangle

for  $x$  in  $[x_m$ min,  $x_m$ max] for y in [y\_min, y\_max] compute  $(\alpha,\beta,\gamma)$  for  $(x,y)$ if  $(\alpha \in [0,1]$  and  $\beta \in [0,1]$  and  $\gamma \in [0,1]$ ) then  $\mathbf{c} = \alpha \mathbf{c}_0 + \beta \mathbf{c}_1 + \gamma \mathbf{c}_2$ drawpixel(x,y) with color c

for x in  $\left[x \text{ min}, x \text{ max}\right]$ for  $y$  in  $[y_m$ in,  $y_m$ ax]  $\alpha = f_{bc}(x, y) / f_{bc}(x_a, y_a)$  $\beta = f_{ca}(x,y)/f_{ca}(x_b,y_b)$  $\gamma = f_{ab}(x, y)/f_{ab}(x_c, y_c)$ if  $(\alpha \in [0,1]$  and  $\beta \in [0,1]$  and  $\gamma \in [0,1]$ ) then  $\mathbf{c} = \alpha \mathbf{c}_0 + \beta \mathbf{c}_1 + \gamma \mathbf{c}_2$ drawpixel(x,y) with color c

<whiteboard> : computing alpha, beta, and gamma

#### Optimizations?

for  $x$  in  $[x_m$ min,  $x_m$ max] for  $y$  in  $[y_m$ in,  $y_m$ ax]  $\alpha = f_{bc}(x, y) / f_{bc}(x_a, y_a)$  $\beta = f_{ca}(x, y) / f_{ca}(x_b, y_b)$  $\gamma = f_{ab}(x, y)/f_{ab}(x_c, y_c)$ if  $(\alpha \in [0, 1]$  and  $\beta \in [0, 1]$  and  $\gamma \in [0, 1]$ ) then  $\mathbf{c} = \alpha \mathbf{c}_0 + \beta \mathbf{c}_1 + \gamma \mathbf{c}_2$ drawpixel(x,y) with color c

- 1. can make computation of bary. coords. **incremental**
- $f(x,y) = Ax + By + C$
- $f(x+1,y) = f(x,y) + A$
- 2. **color** computation can also be made **incremental**
- 3. **alpha > 0 and beta > 0 and gamma > 0** (if true => they are also less than one)

Optimizations?

for  $x$  in  $[x_m$ min,  $x_m$ max] for  $y$  in  $[y_m$ in,  $y_m$ ax]  $\alpha = f_{bc}(x, y) / f_{bc}(x_a, y_a)$  $\beta = f_{ca}(x, y) / f_{ca}(x_b, y_b)$  $\gamma = f_{ab}(x, y)/f_{ab}(x_c, y_c)$ if ( $\alpha \geq 0$  and  $\beta \geq 0$  and  $\gamma \geq 0$ ) then  $\mathbf{c} = \alpha \mathbf{c}_0 + \beta \mathbf{c}_1 + \gamma \mathbf{c}_2$ drawpixel(x,y) with color c

make computation of bary. coords. incremental color can also be computed incrementally don't need to check upper bound

- 1. can make computation of bary. coords. **incremental**
- $f(x,y) = Ax + By + C$
- $f(x+1,y) = f(x,y) + A$
- 2. **color** computation can also be made **incremental**
- 3. **alpha > 0 and beta > 0 and gamma > 0** (if true => they are also less than one)

#### Triangle rasterization algorithm dealing with shared triangle edges  $\mathbf C$ for  $x$  in  $[x\_min, x\_max]$ for  $y$  in  $[y_m$ in,  $y_m$ max]  $\alpha = f_{bc}(x, y) / f_{bc}(x_a, y_a)$  $\beta = f_{ac}(x, y)/f_{ac}(x_b, y_b)$  $\gamma = f_{ab}(x, y)/f_{ab}(x_c, y_c)$ a if ( $\alpha \geq 0$  and  $\beta \geq 0$  and  $\gamma \geq 0$ ) then if  $(\alpha > 0 \text{ or } f_{bc}(\mathbf{a})f_{bc}(\mathbf{r}) > 0)$  and then<br>  $(\beta > 0 \text{ or } f_{ca}(\mathbf{b})f_{ca}(\mathbf{r}) > 0)$  and  $(\gamma > 0 \text{ or } f_{ab}(\mathbf{c})f_{ab}(\mathbf{r}) > 0)$  $\mathbf{c} = \alpha \mathbf{c}_0 + \beta \mathbf{c}_1 + \gamma \mathbf{c}_2$ drawpixel(x,y) with color c

- compute f\_12(r), f\_20(r) and f\_01(r) and make sure r doesn't hit a line

# Clipping

#### 3D graphics pipeline

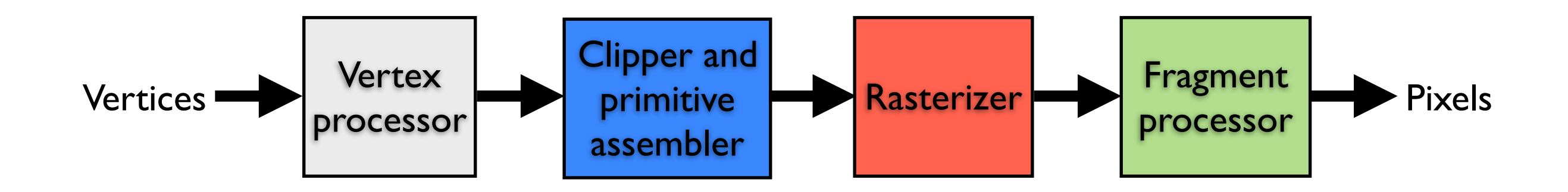

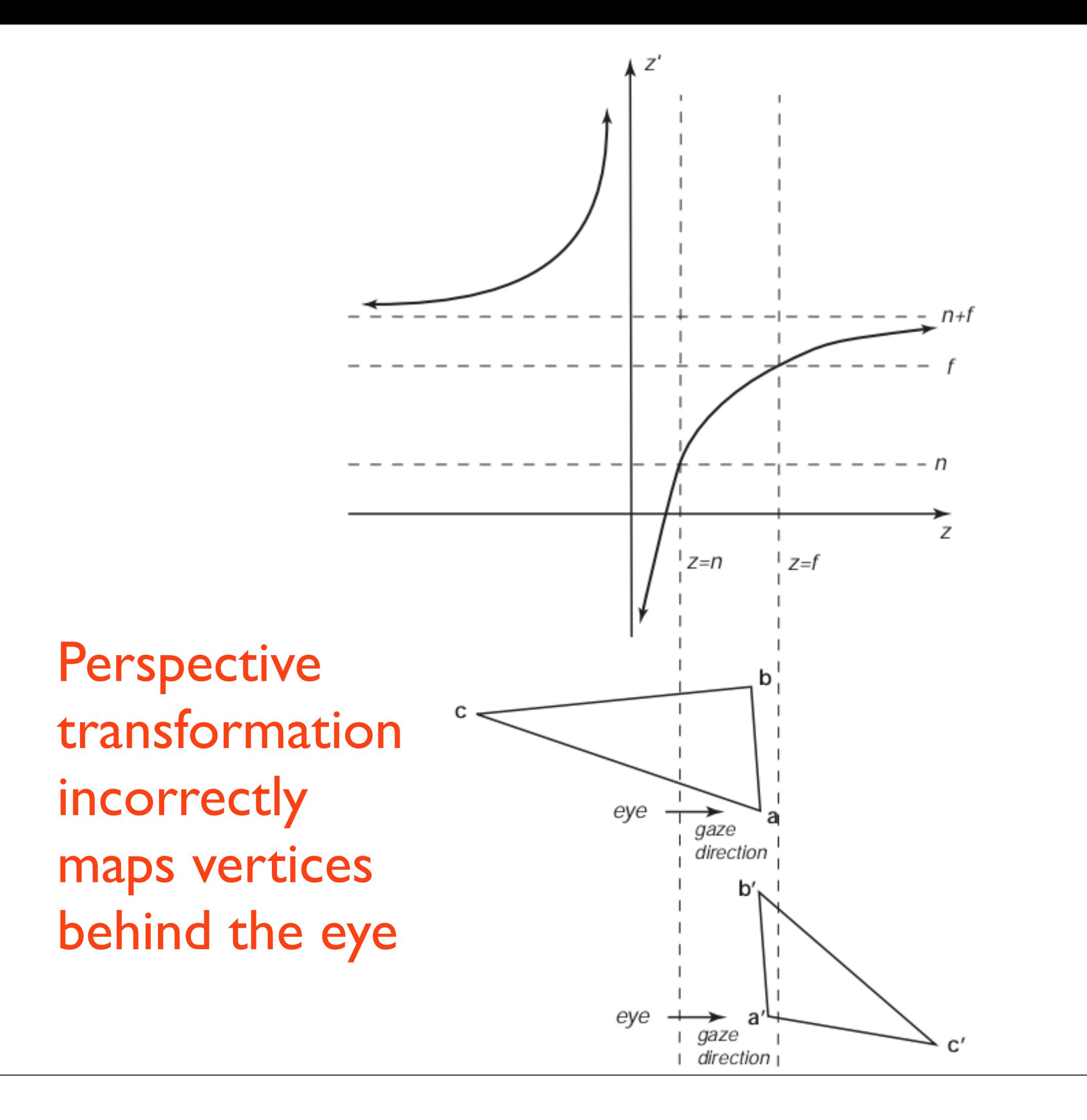

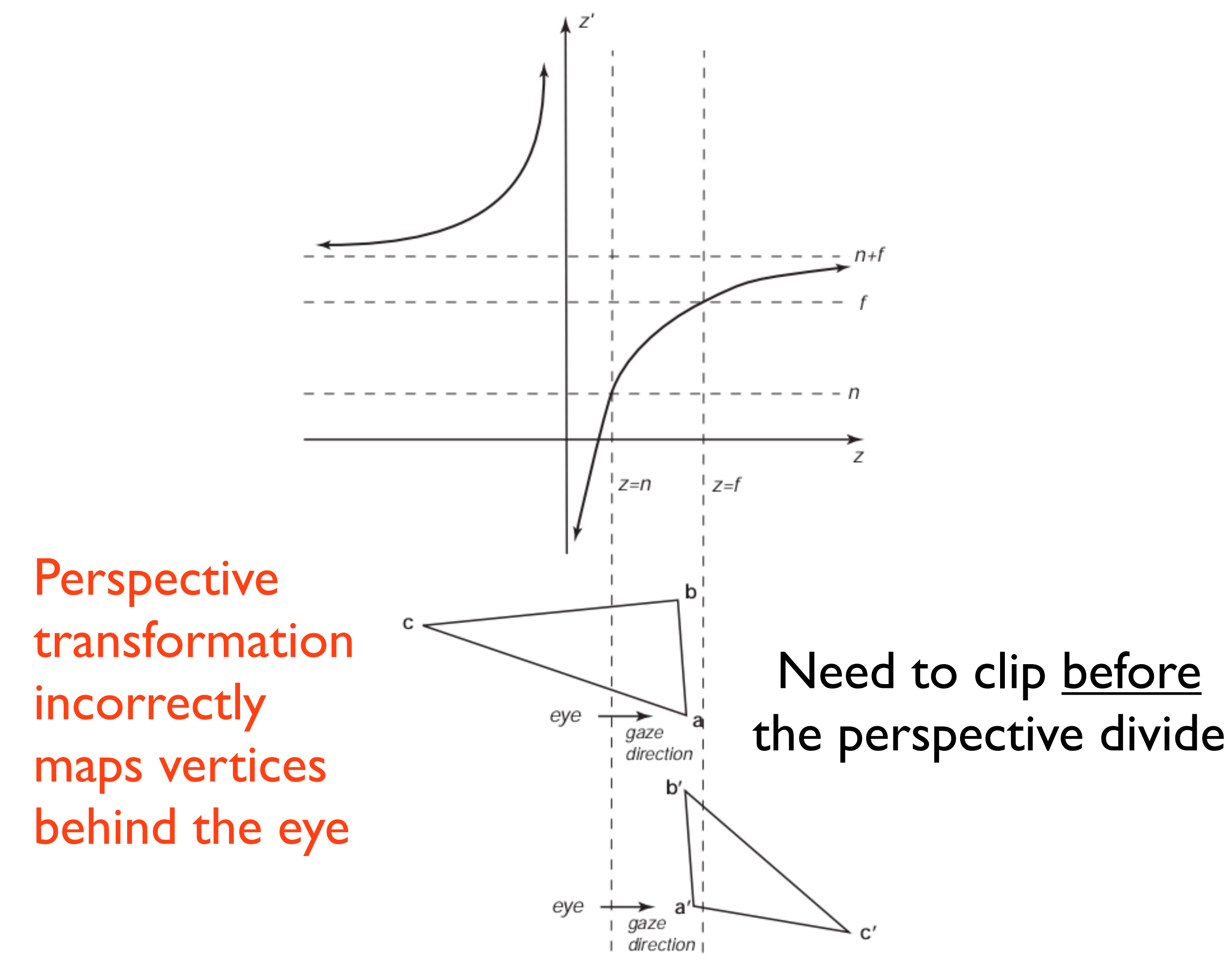

Clipping usually takes place in one of two places:

- in world coordinates against the six sides of the view volume, or

- after the 4D transformation but **before** perspective division (i.e., in homogenous coordinates)

#### Clip triangle against a plane

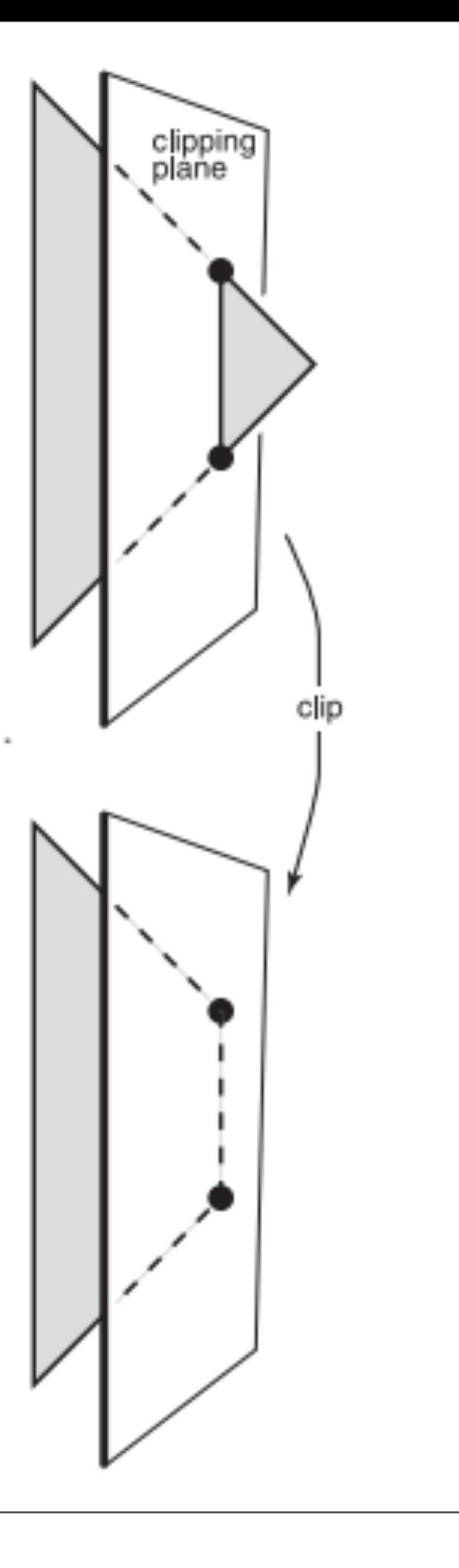

# Simple pipeline examples

- Simple **2D** pipeline
	- application inputs pixel coordinates, pipeline only does the rasterization phase and overwrites framebuffer contents
- Simple **3D** pipeline
	- viewing transformation (camera, projection, and viewport), followed by rasterization

but how to deal with hidden surfaces?

#### Hidden Surface Removal

#### Painter's algorithm

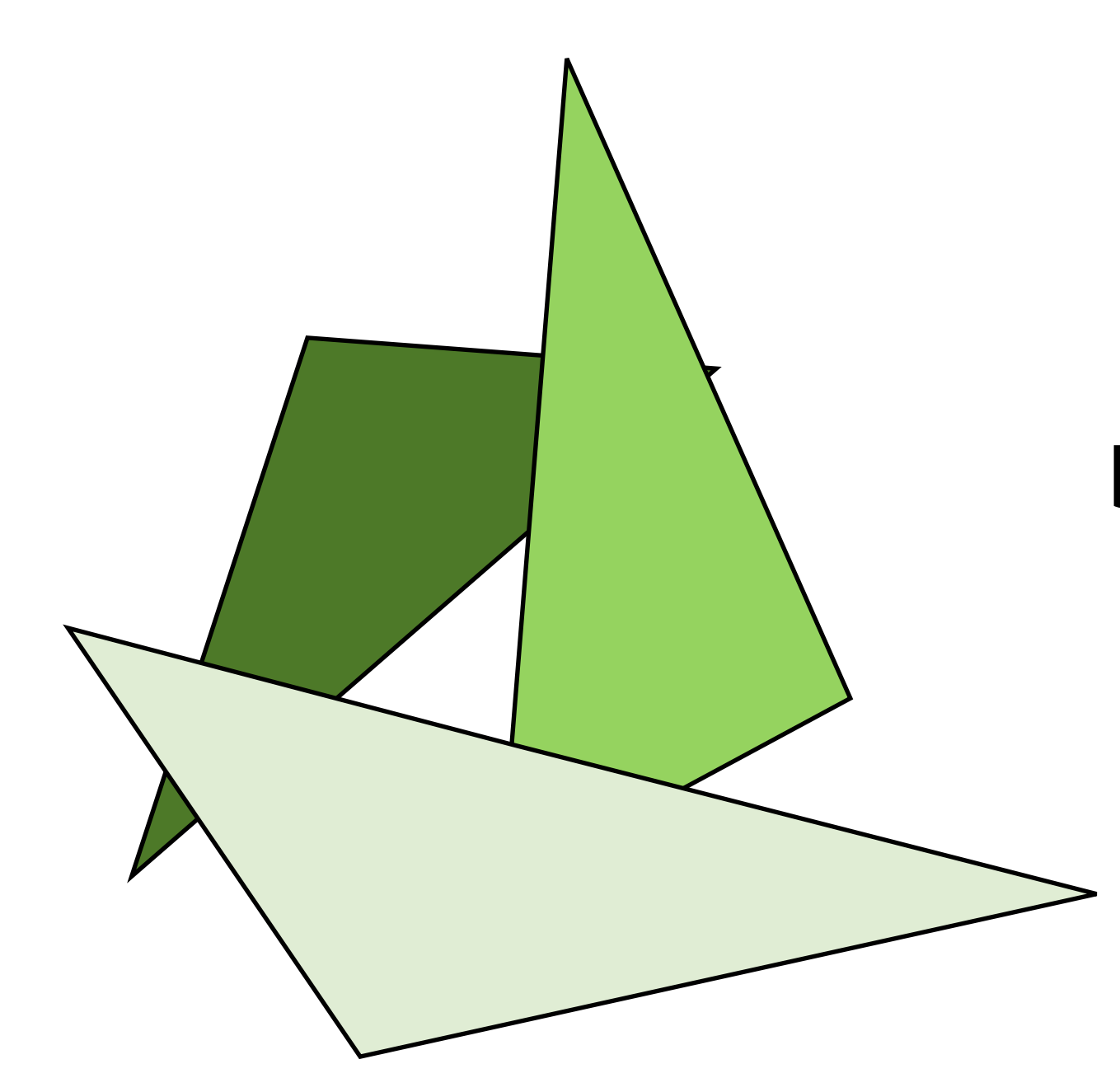

#### draw primitives in back-to-front order

#### Painter's algorithm

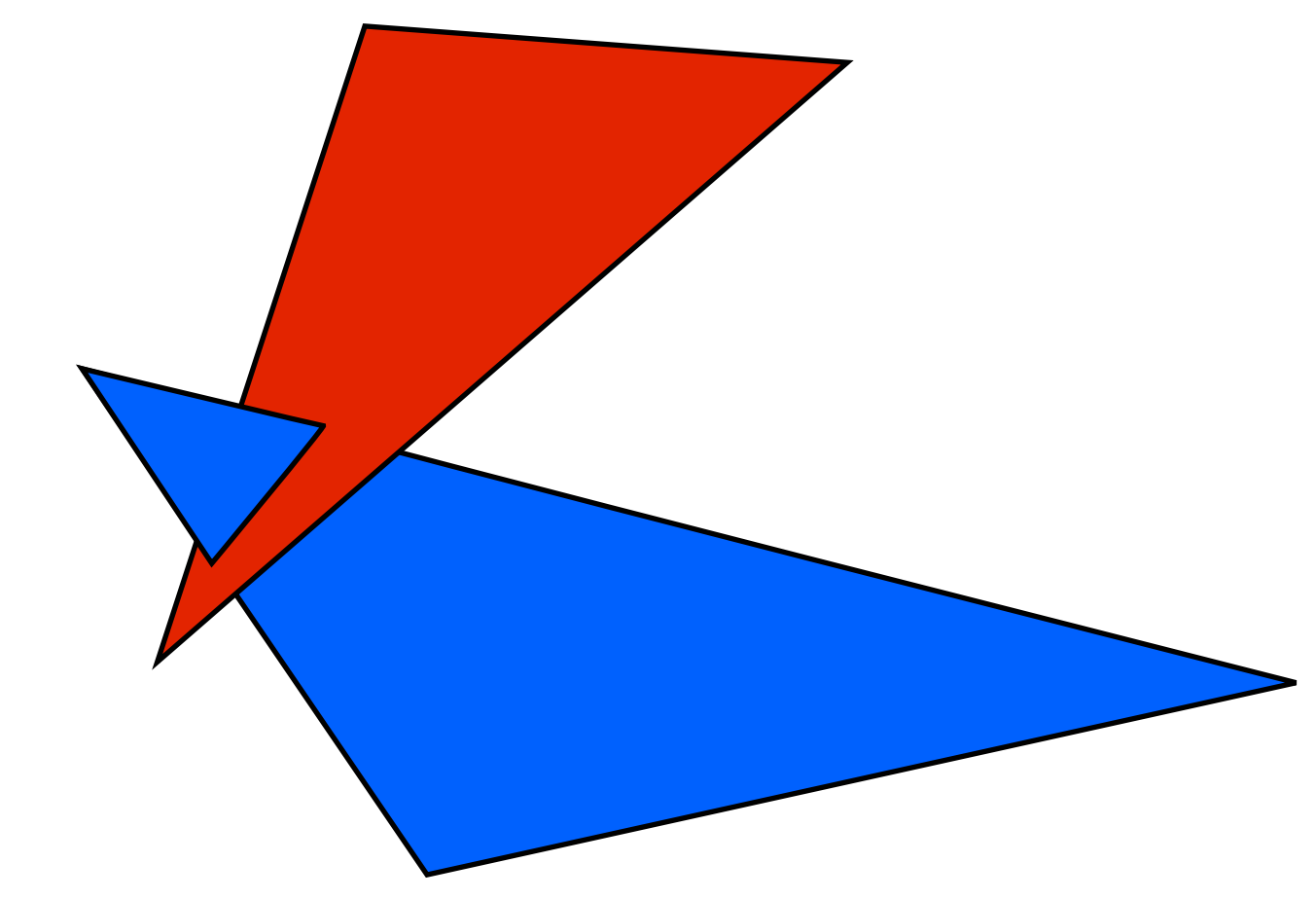

draw primitives in back-to-front order

> **problem**: triangle intersection

who's in front of whom?

#### Painter's algorithm

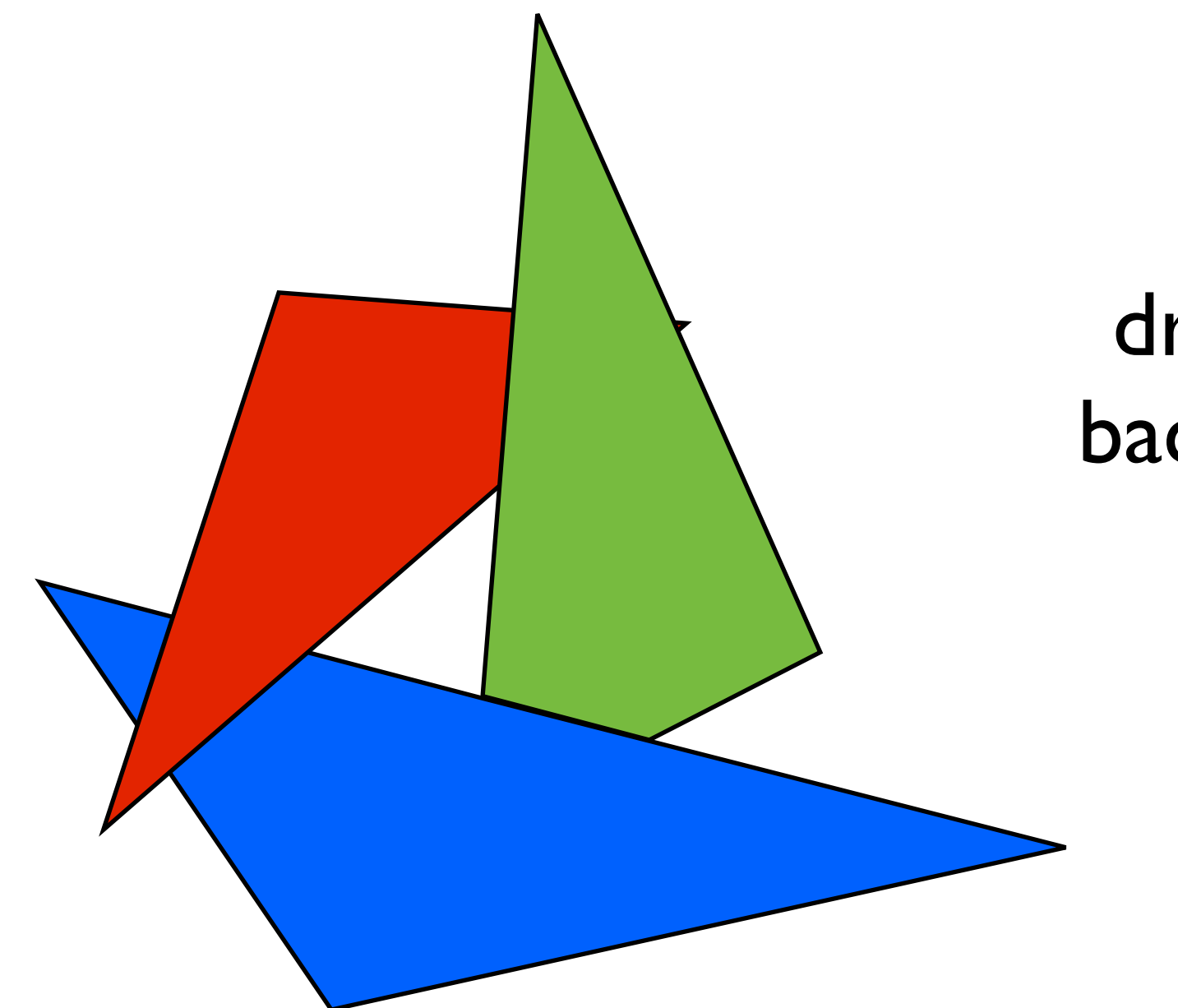

draw primitives in back-to-front order

> **problem**: occlusion cycle

also, sorting primitives by depth is **slow**

at each pixel, record distance to the closest object that has been drawn in a *depth* buffer

at each pixel, record distance to the closest object that has been drawn in a *depth* buffer

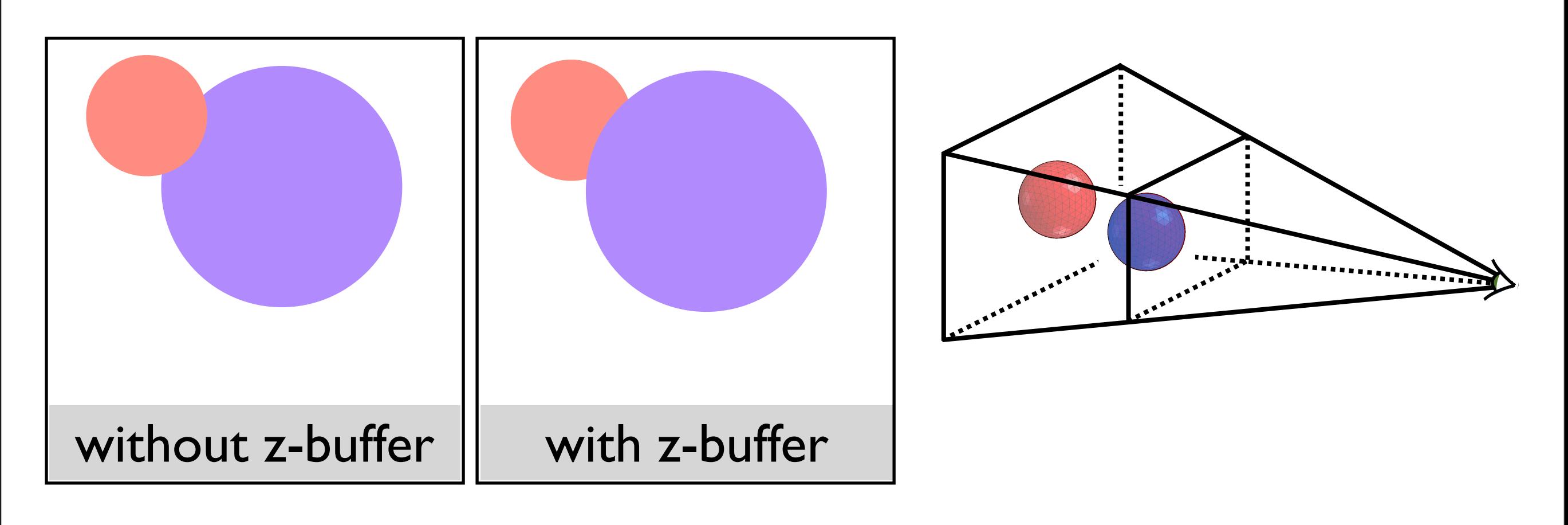

- assume both spheres of the same size, red drawn last

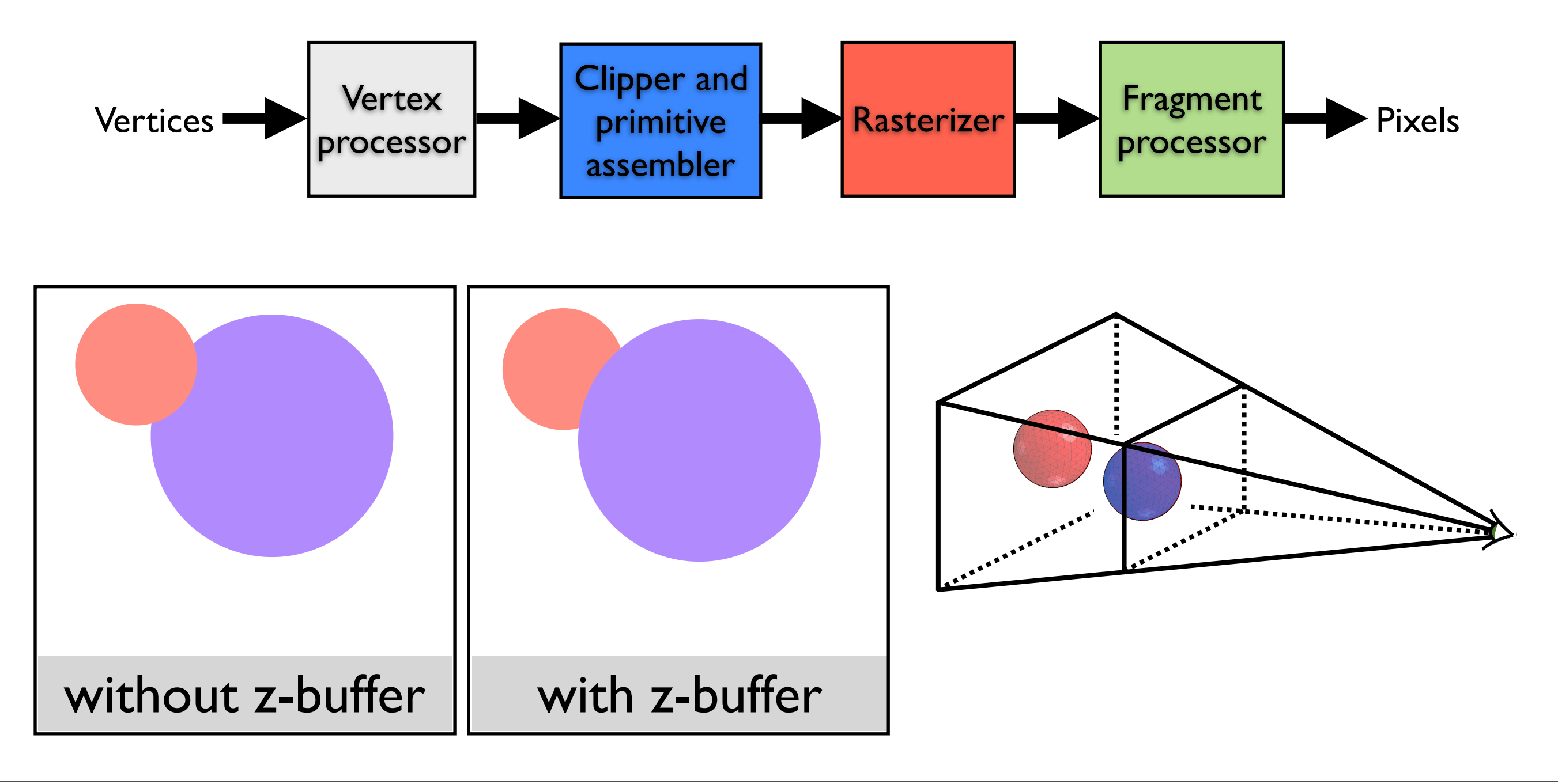

done in the **fragment blending** phase - each fragment must carry a depth

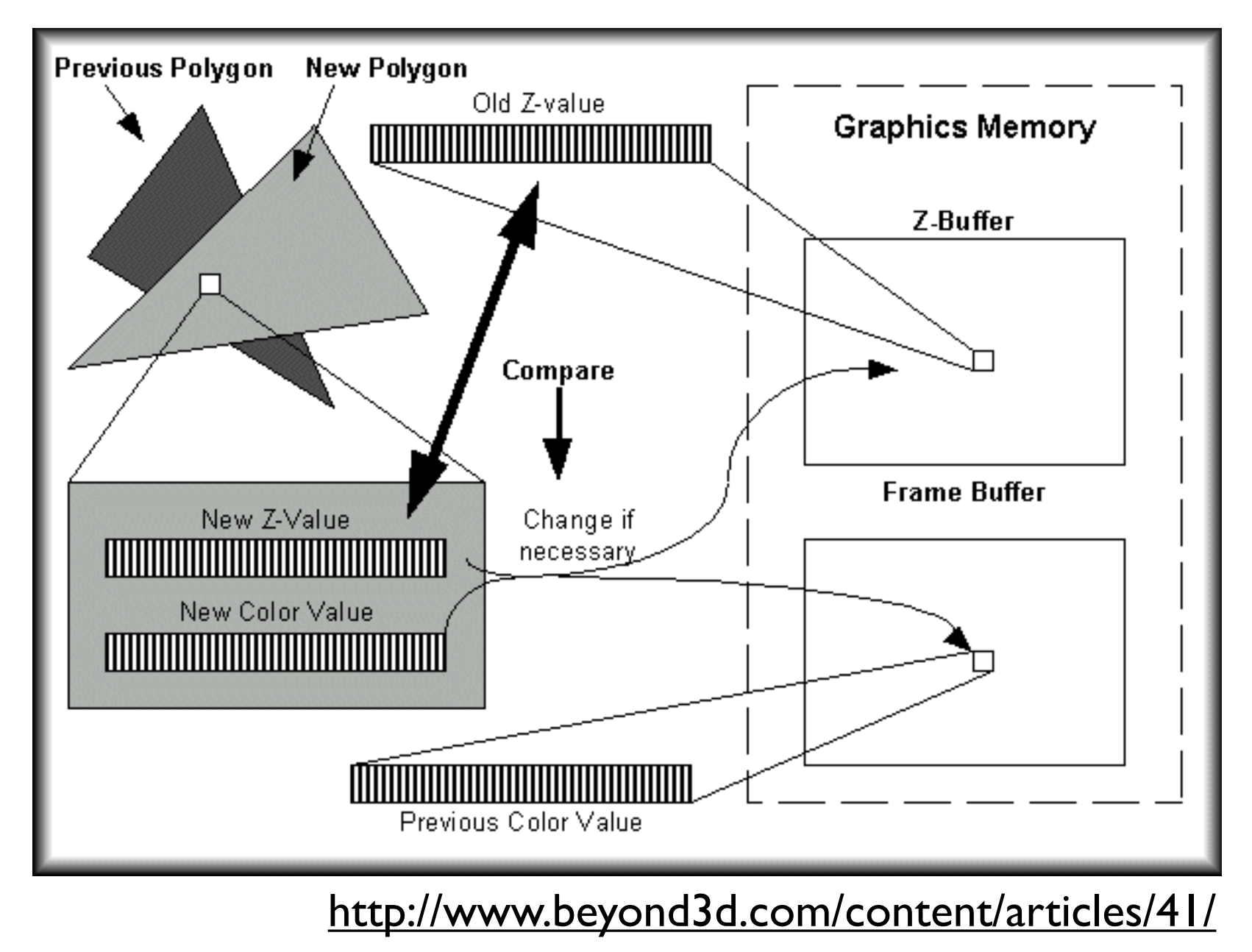

graphics memory contains the previous color value and associated z value. computing a new color and z value. Compare z-values and if new z value is bigger than old z value, overwrite

### Backface culling: another way to eliminate hidden geometry

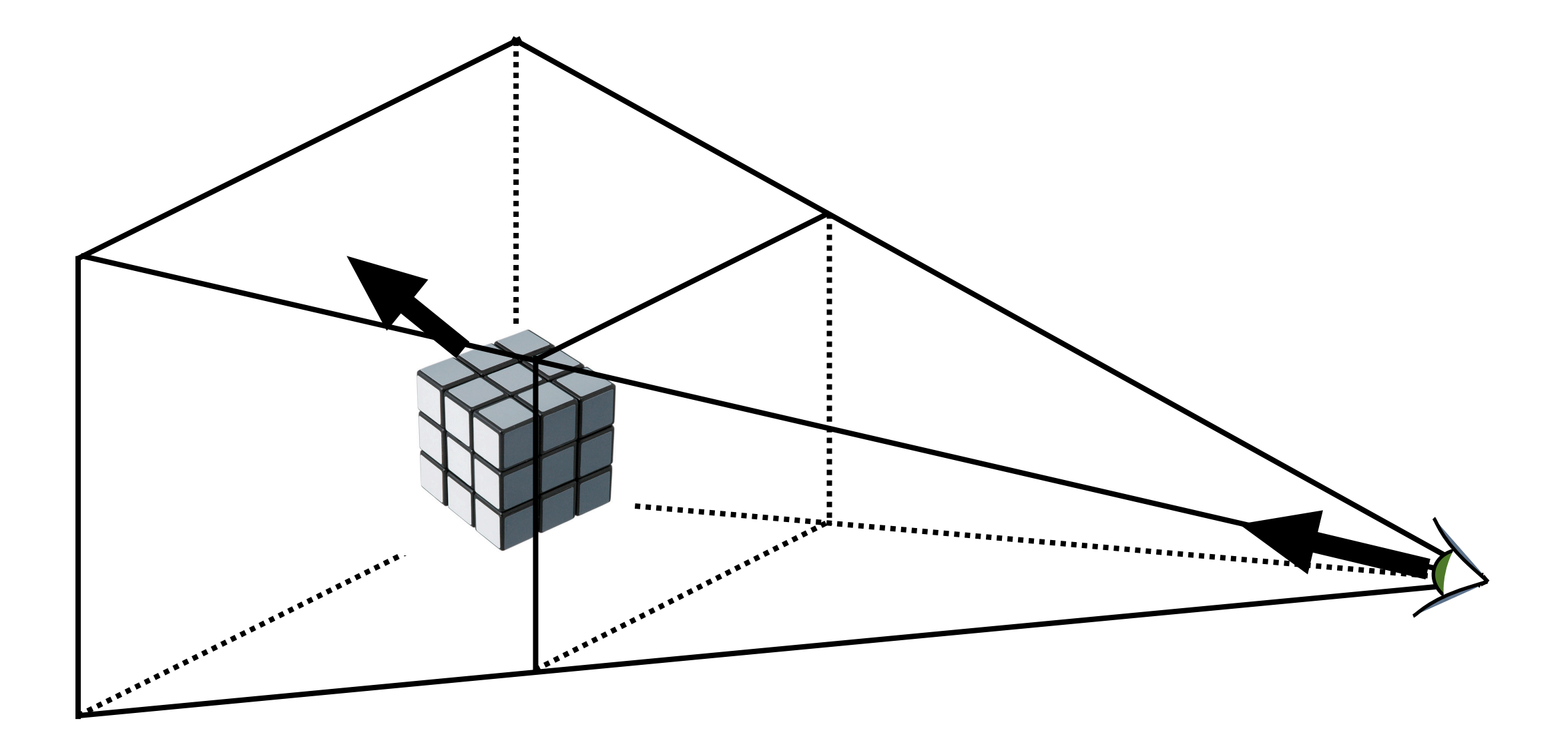

this is only okay for closed surfaces

# Hidden Surface Removal in **OpenGL**

glutInitDisplayMode(GLUT\_DOUBLE | GLUT\_RGB | **GLUT\_DEPTH**);

glEnable(**GL\_DEPTH\_TEST**);

glEnable(**GL\_CULL\_FACE**);

For a perspective transformation, there is more precision in the depth buffer for z-values closer to the near plane

#### Shading Polygonal Geometry

#### Smooth surfaces are often approximated by polygons

Shading approaches:

- 1. Flat
- 2. Smooth (Gouraud)
- 3. Phong

each polygon is flat and has a well-defined normal

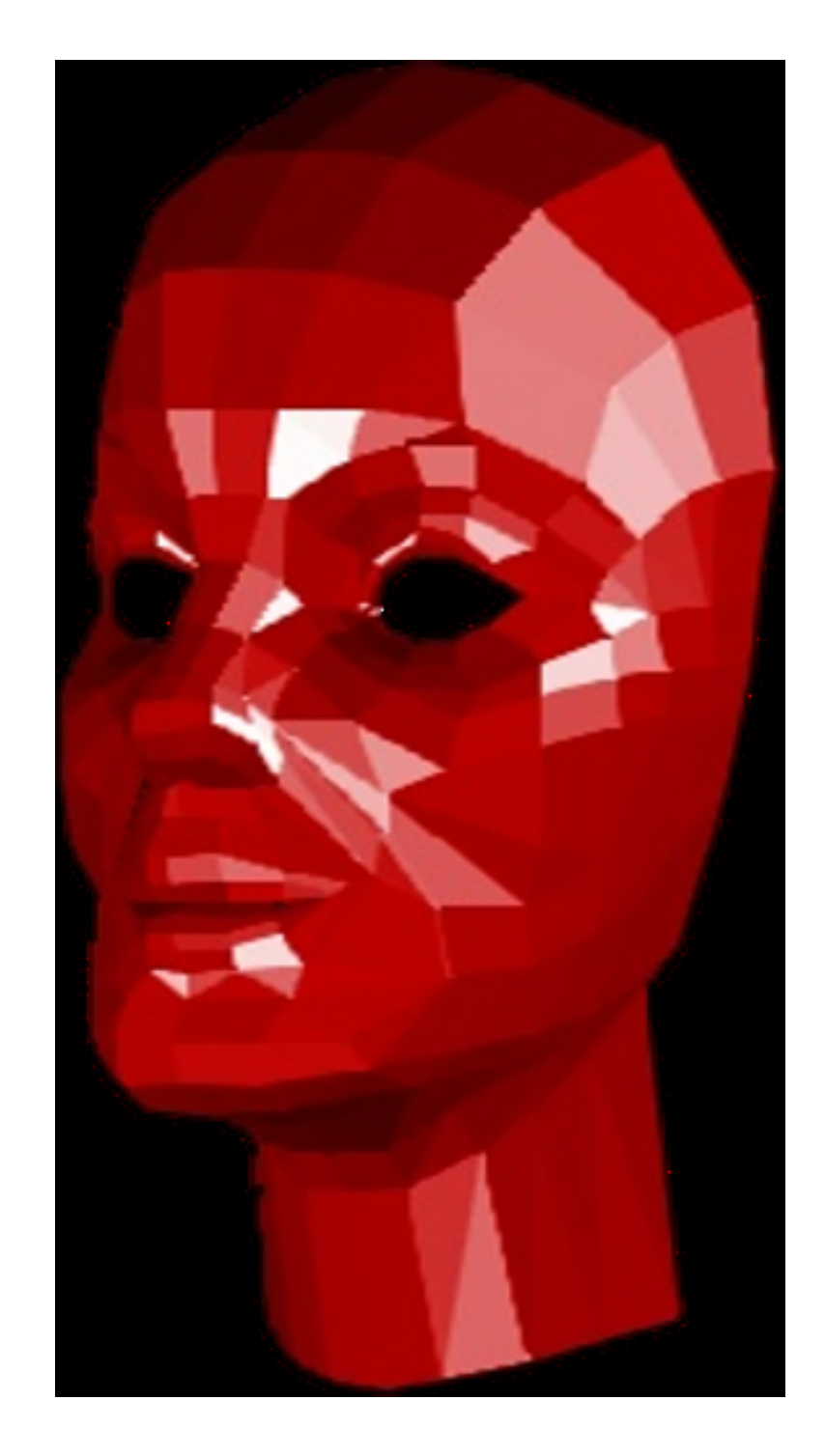

#### Flat Shading

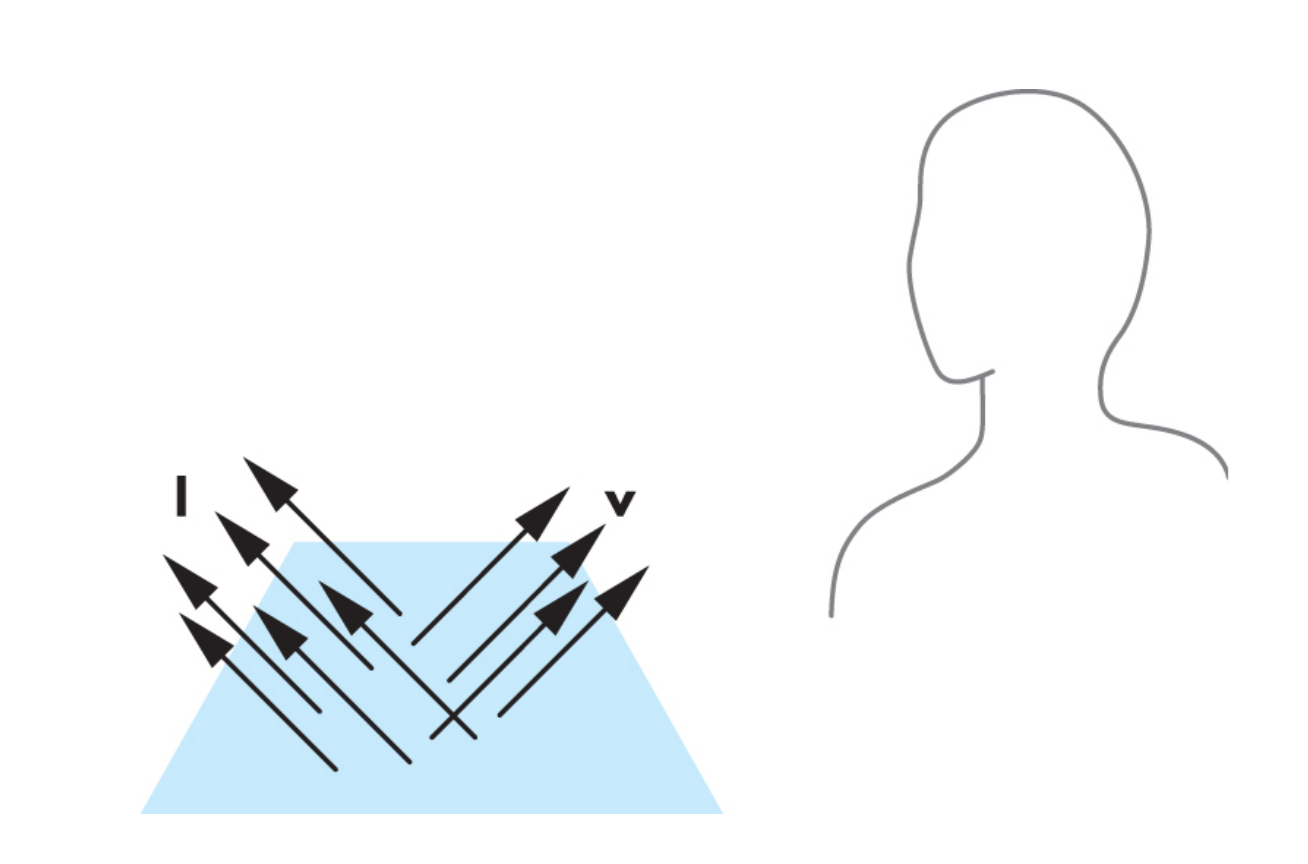

do the shading calculation once per **polygon**

valid for light at  $\infty$ and viewer at  $\infty$ and faceted surfaces

In general, l, n, and v vary from point to point on a surface. If we assume a distant viewer, v can be thought of as constant. If we assume a distant light source, l can be thought of as constant. For a flat polygon, n is constant.

If the light source or viewer is not at inf, we need heuristic for picking color - e.g., first vertex, or polygon center

#### Mach Band Effect

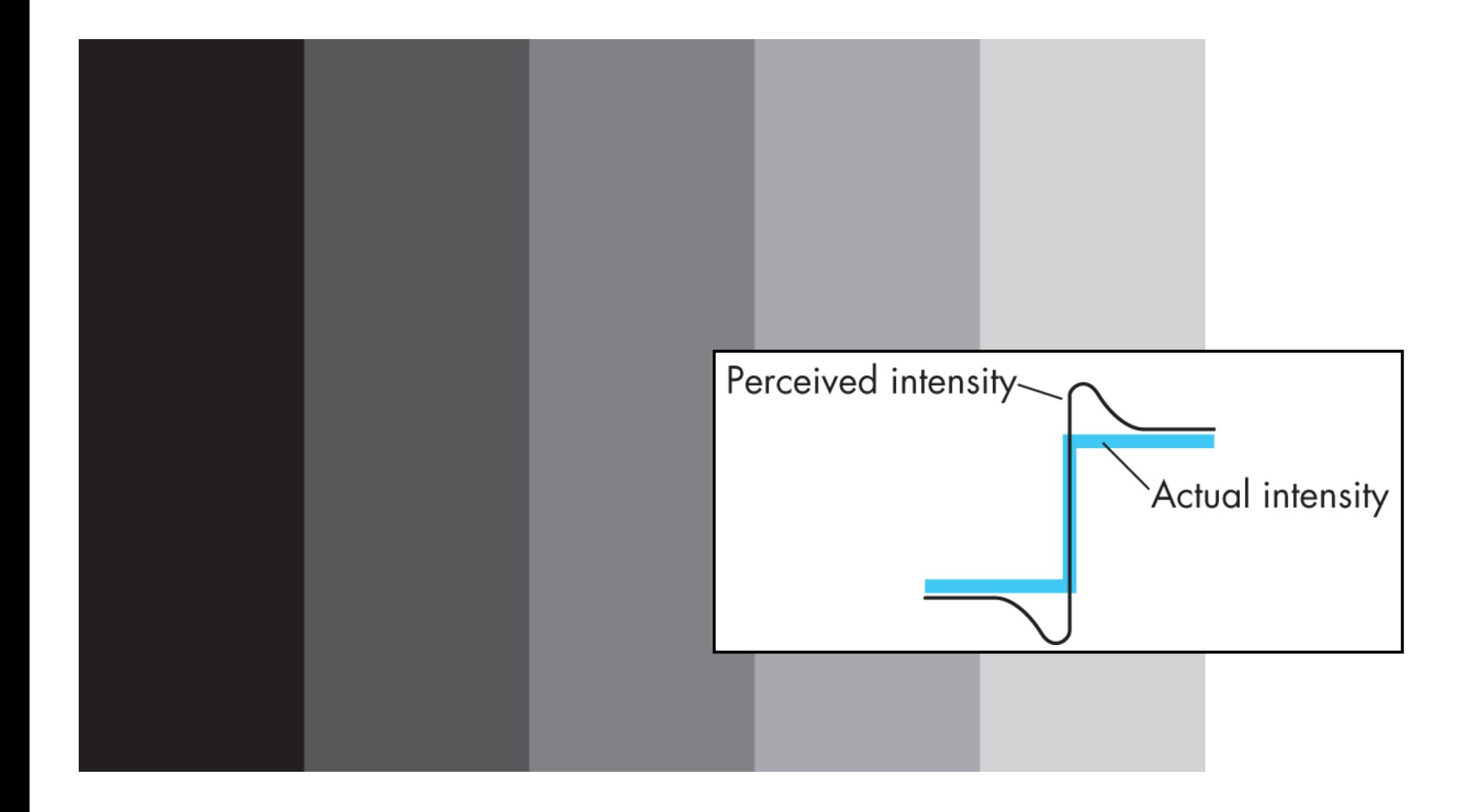

Flat shading doesn't usually look too good. The **lateral inhibition** efect makes flat shading seem even worse.

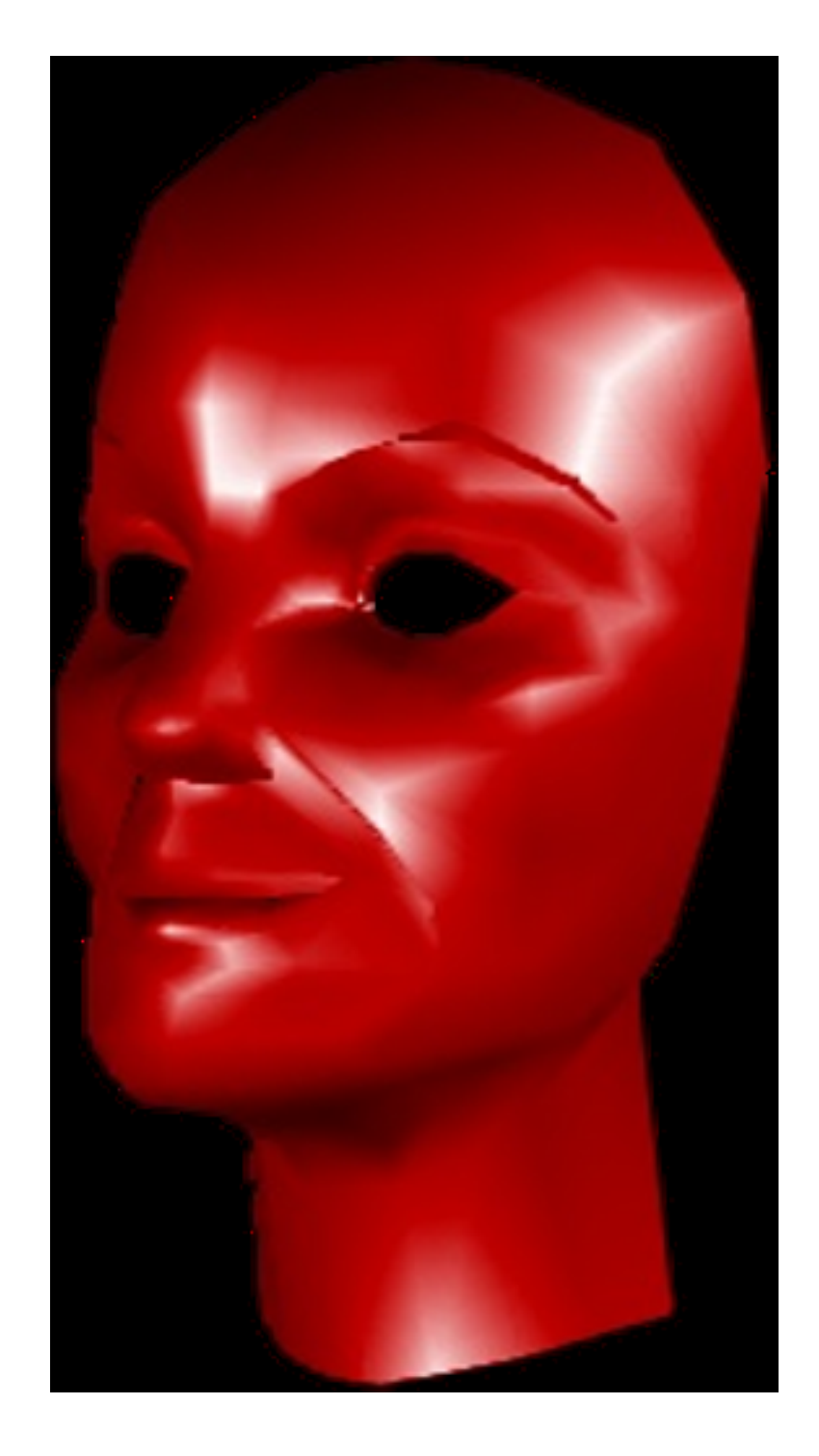

### Smooth Shading

$$
\mathbf{n}=\frac{\mathbf{n}_1+\mathbf{n}_2+\mathbf{n}_3+\mathbf{n}_4}{||\mathbf{n}_1+\mathbf{n}_2+\mathbf{n}_3+\mathbf{n}_4||}
$$

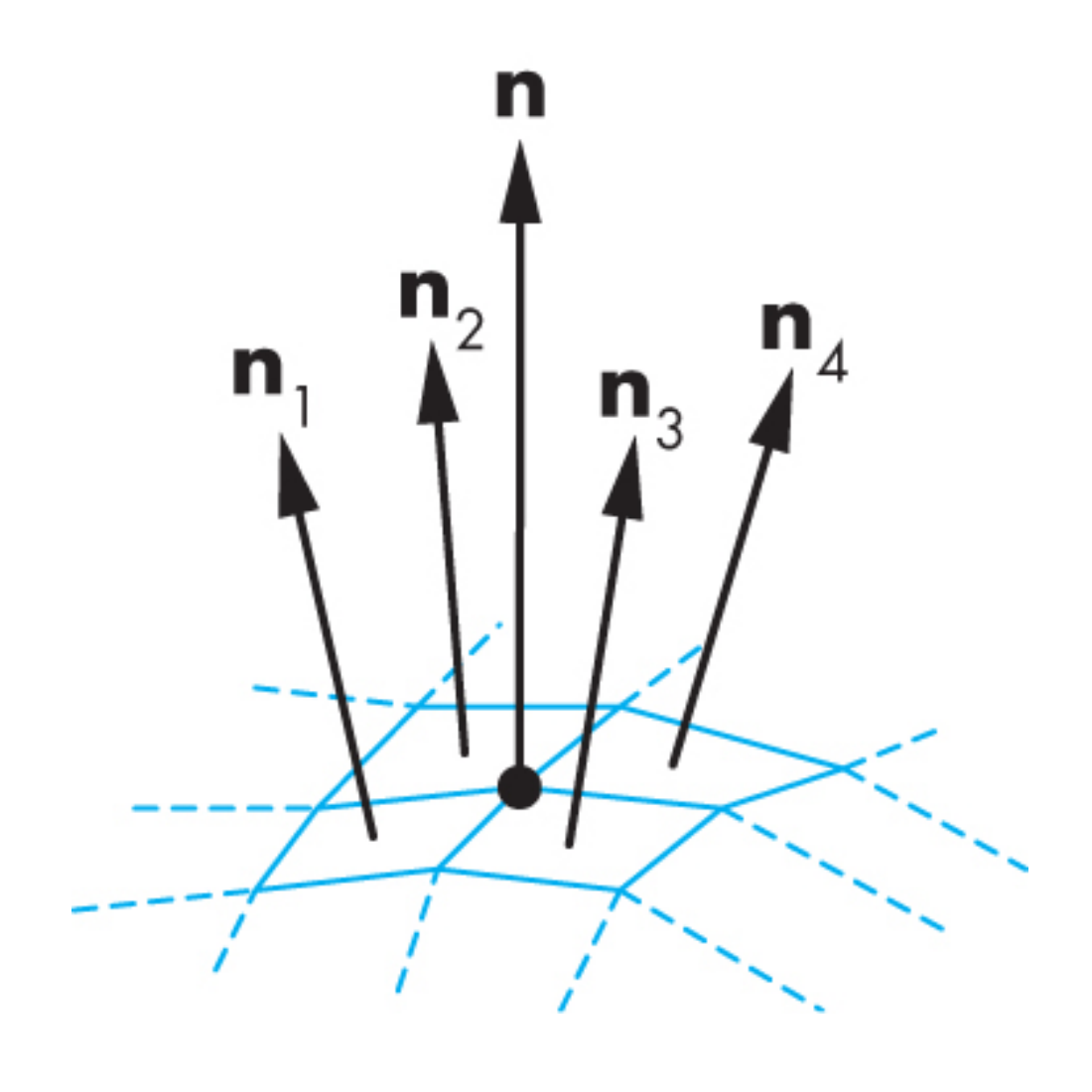

do the shading calculation once per **vertex**

We assign the vertex normals based on the surrounding polygon normals

#### **Interpolating Normals**

• Must renormalize

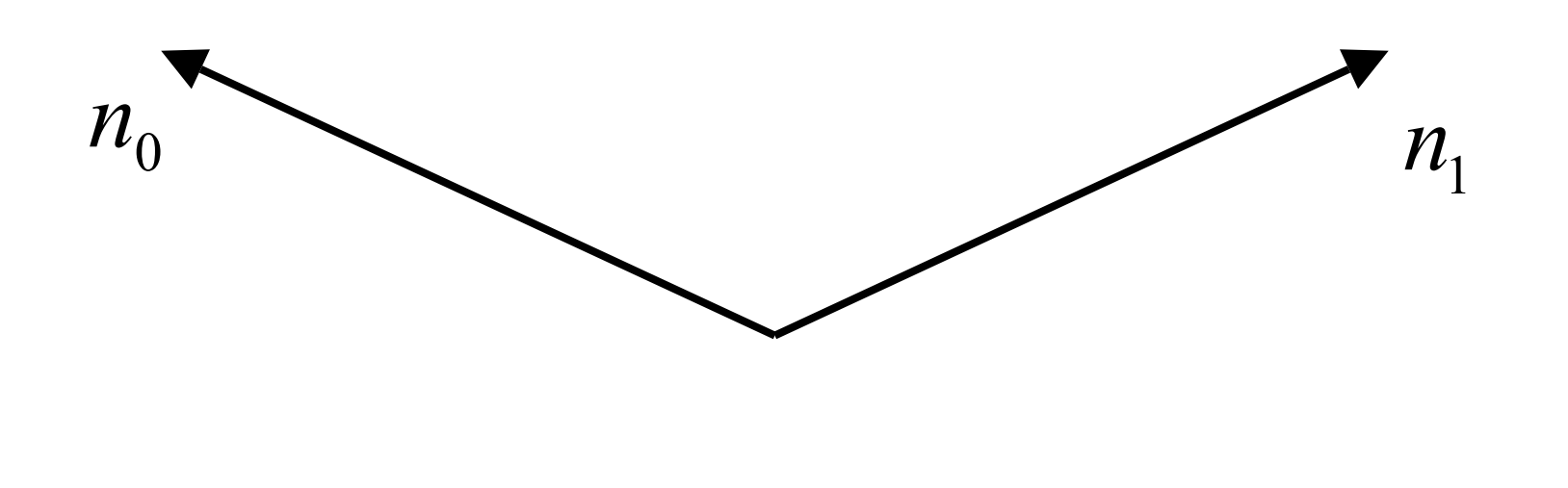

#### **Interpolating Normals**

• Must renormalize

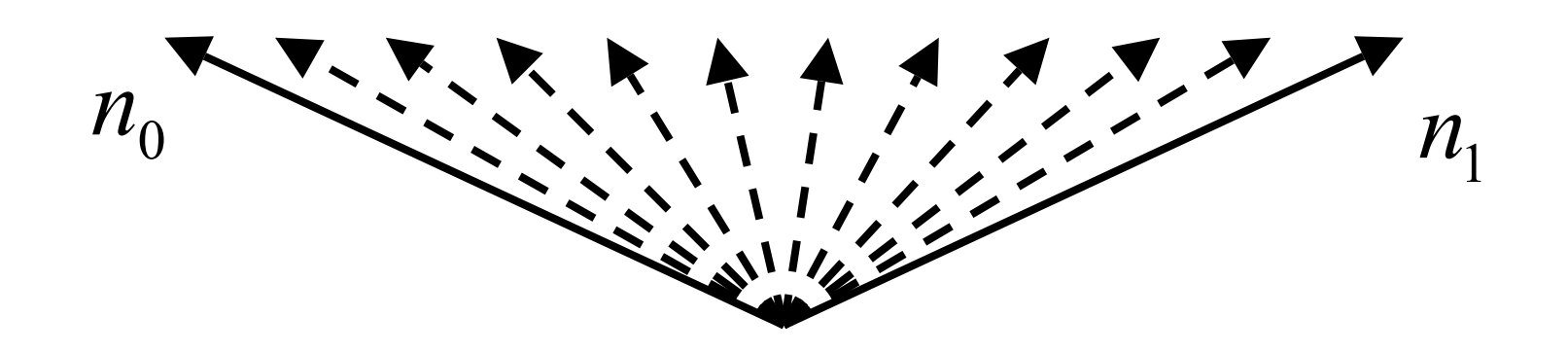

#### **Interpolating Normals**

• Must renormalize

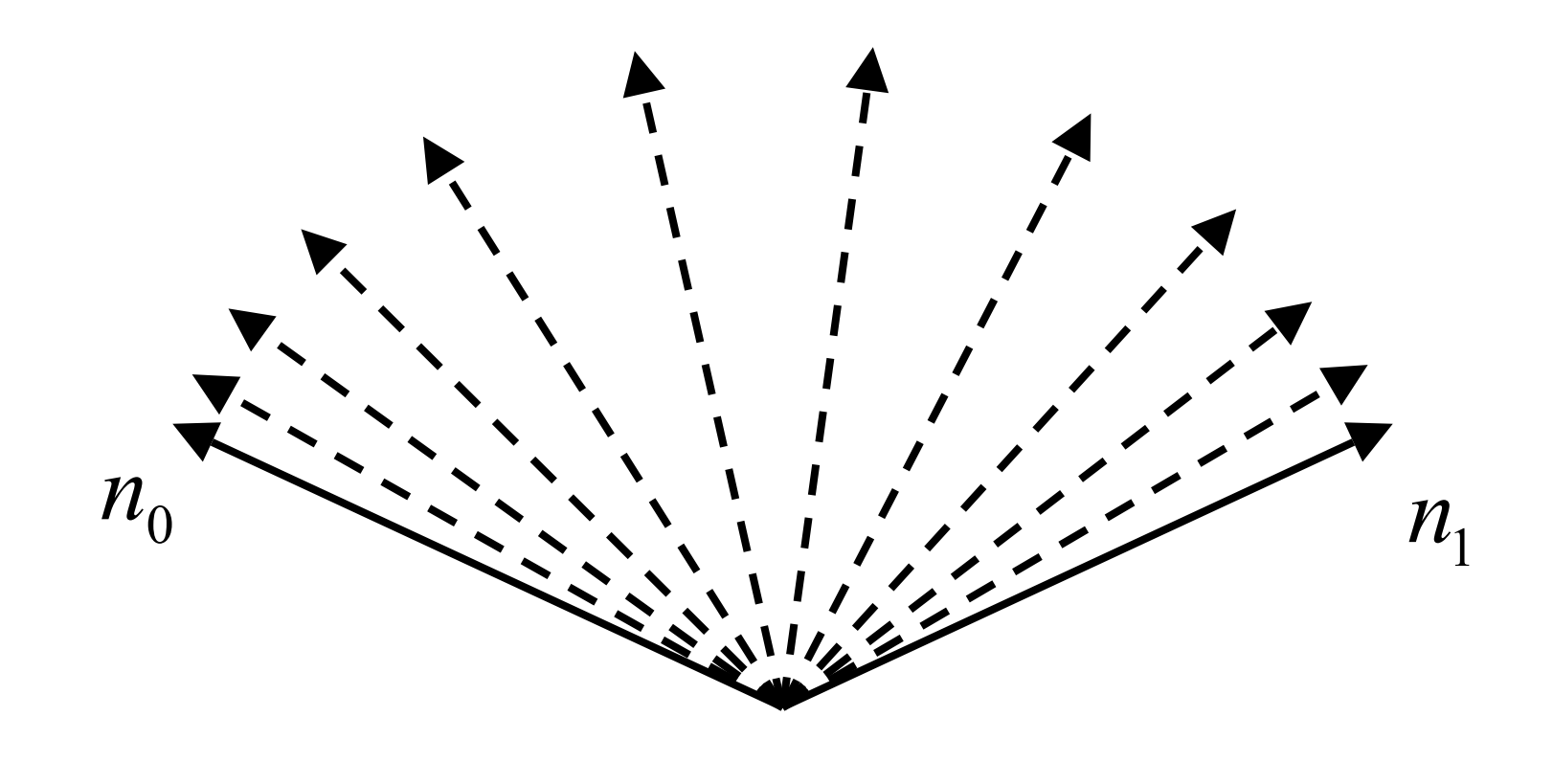

# We can interpolate attributes using barycentric coordinates

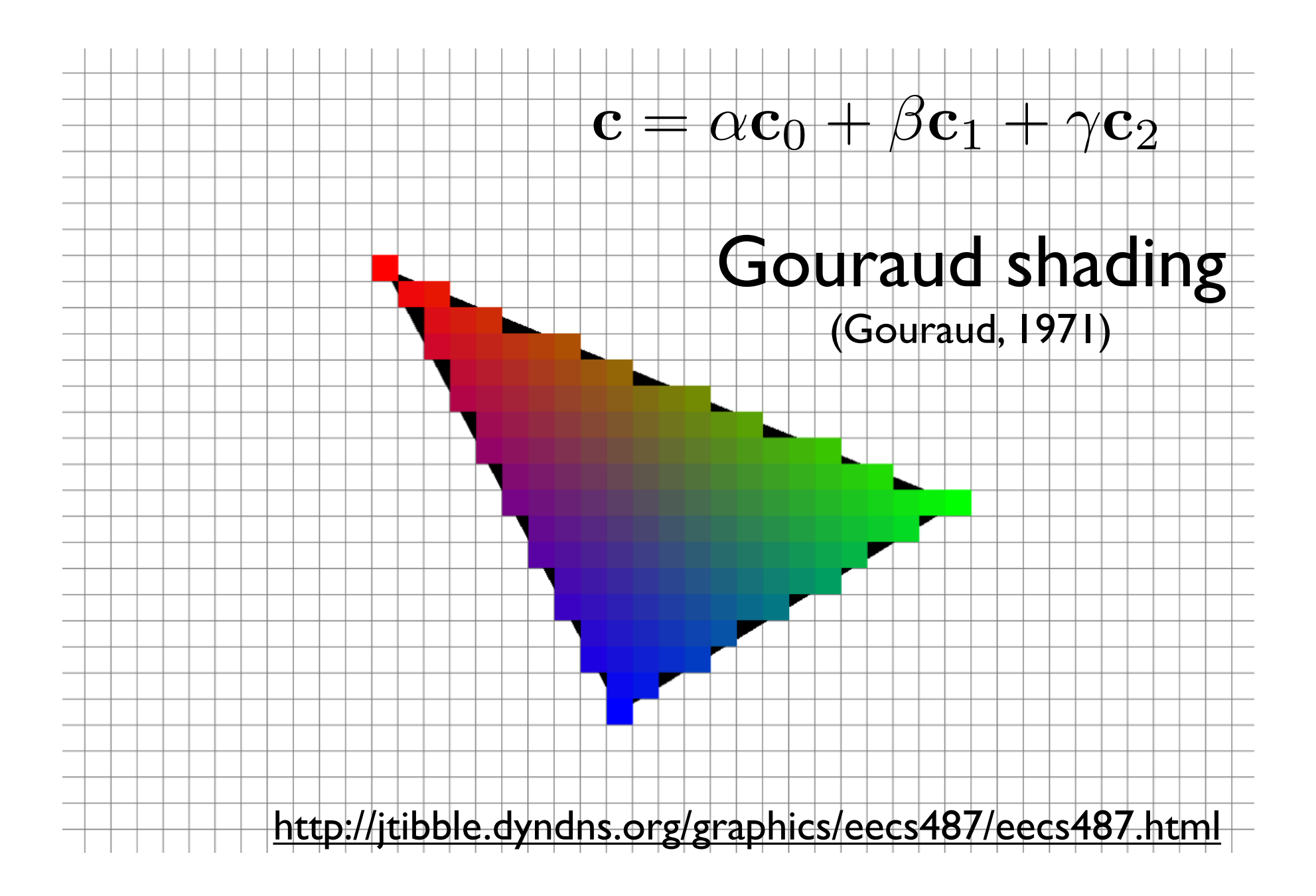

Using barycentric coordinates also has the advantage that we can easily interpolate colors or other attributes from triangle vertices

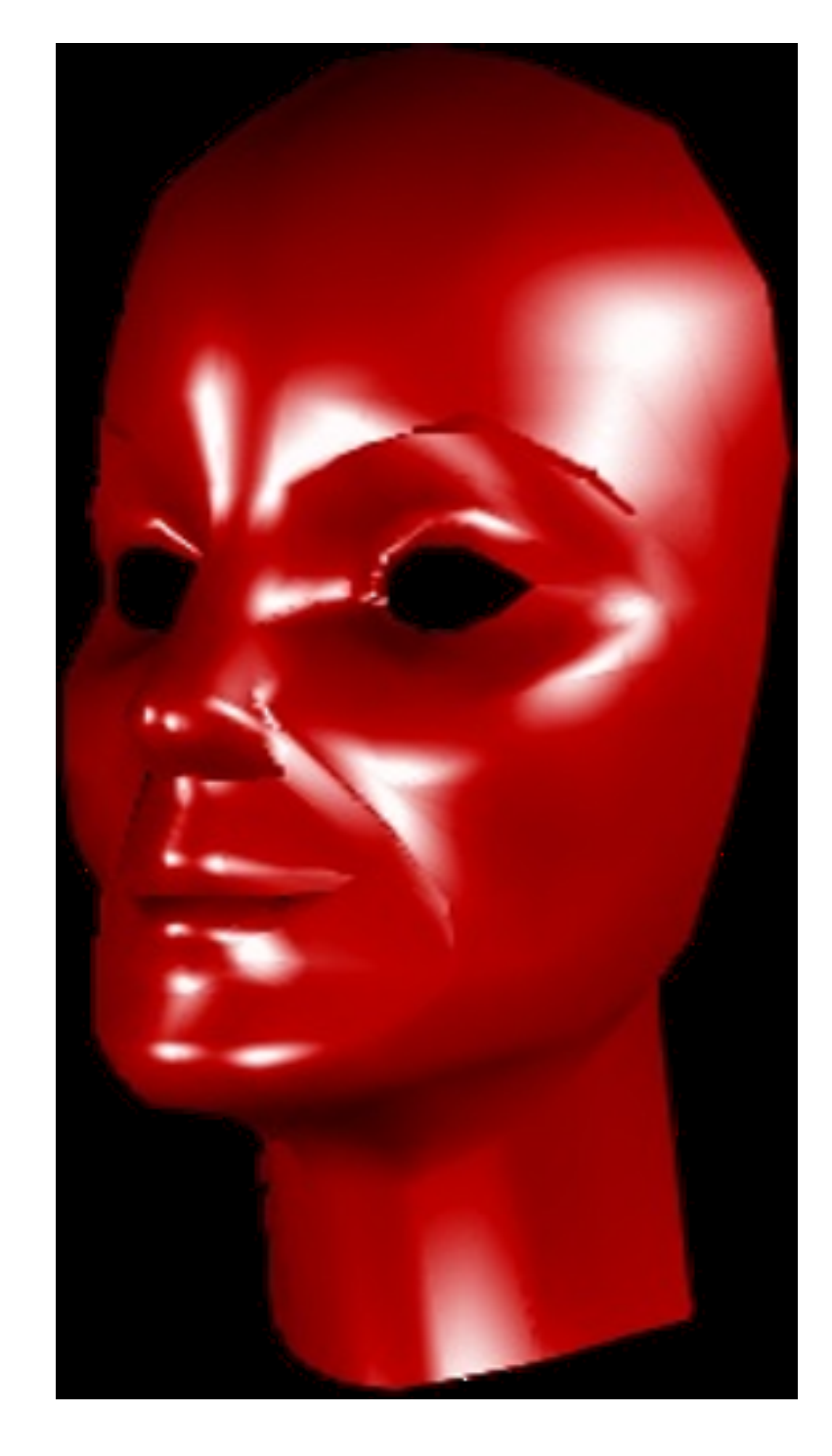

do the shading calculation once per **fragment**

# Phong Shading

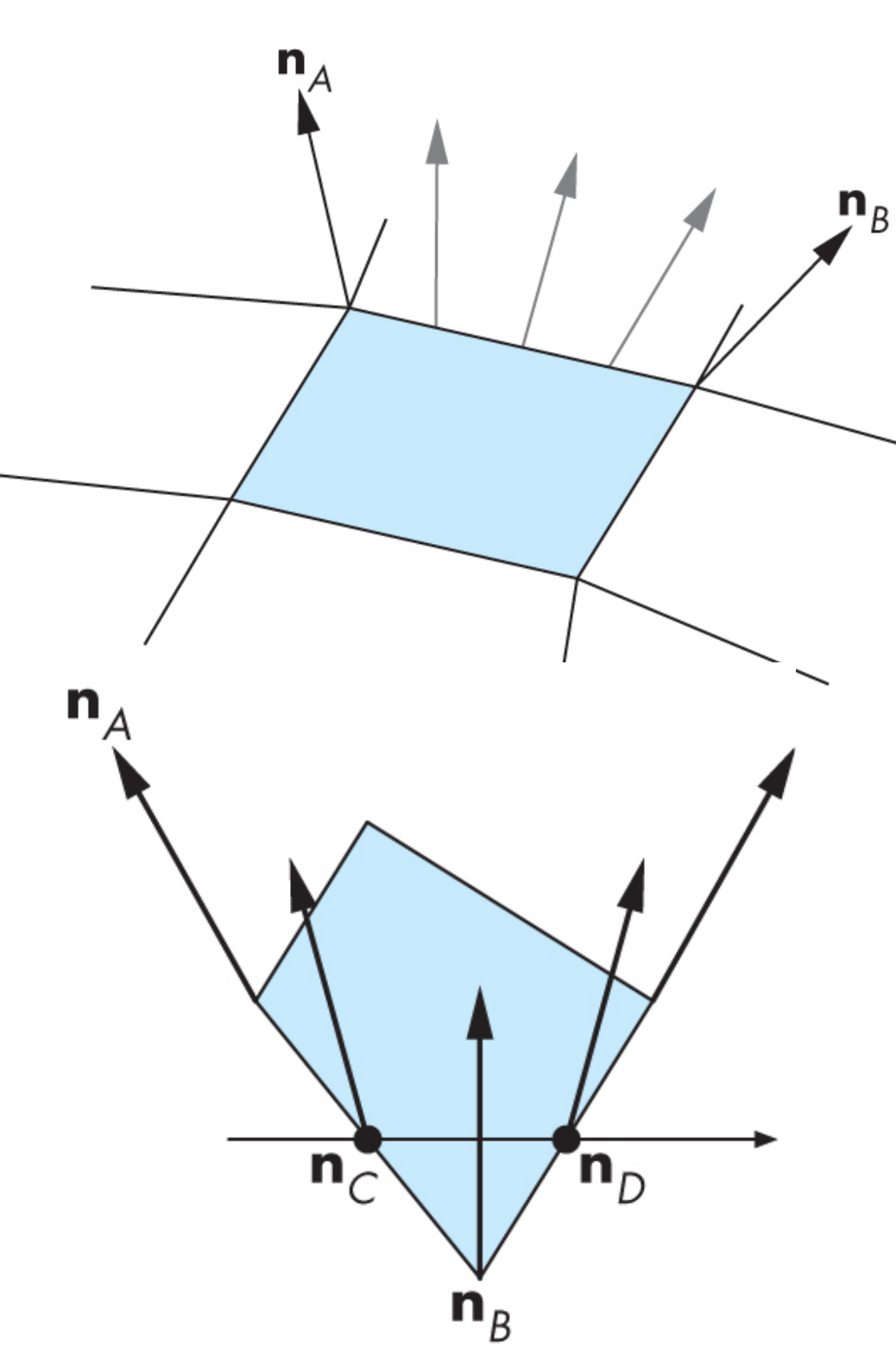

Phong shading requires normals to be interpolated across each polygon -- this wasn't part of the fixed function pipeline.

This can now be done in the pipeline in the fragment shader.

#### Comparison

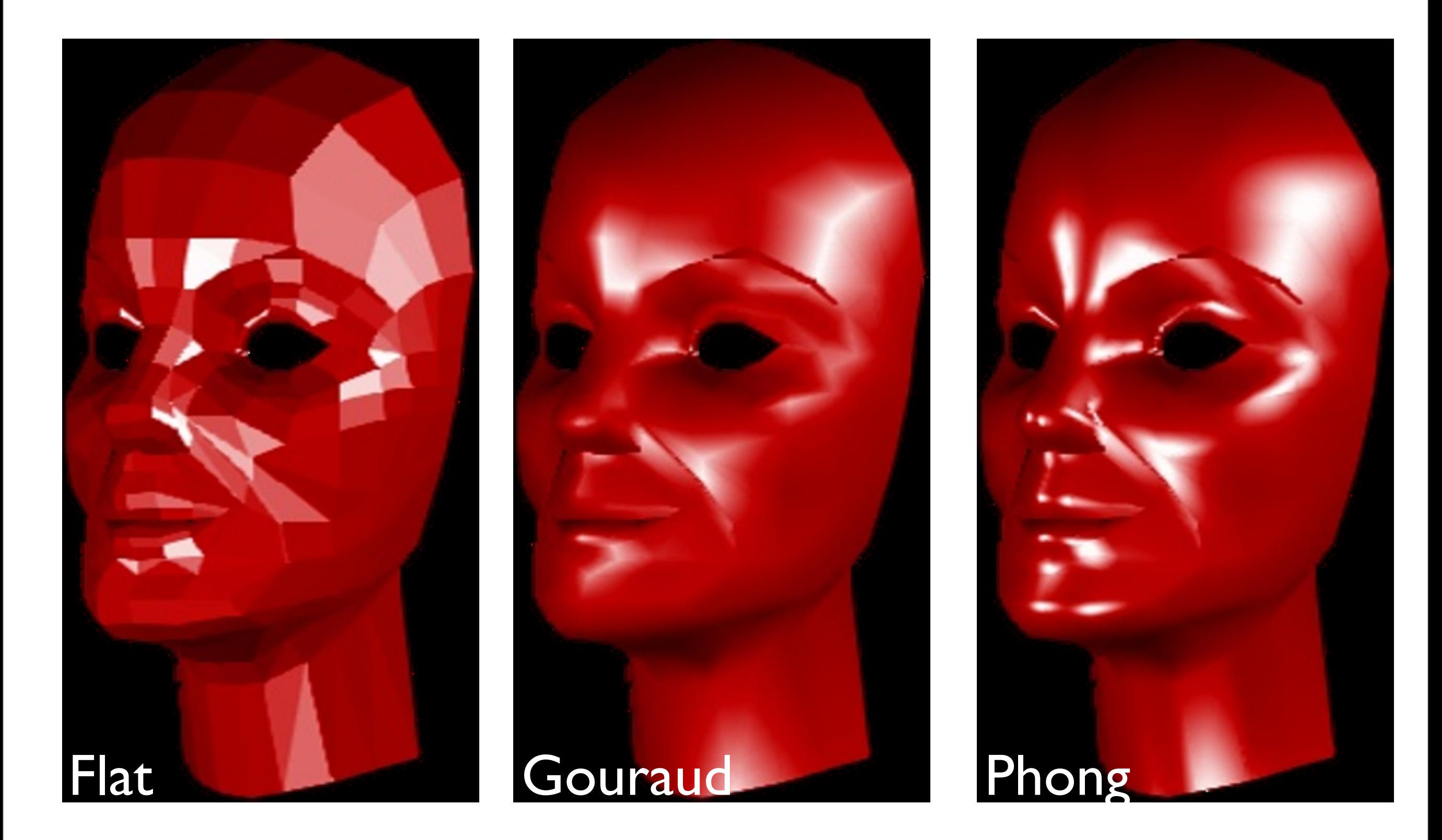

- Phong interpolation looks smoother -- can see edges on the Gouraud model
- but Phong is a lot more work
- both Phong and Gouraud require vertex normals
- both Phong and Gouraud leave silhouettes

# Problems with Interpolated Shading

- Polygonal silhouette
- Perspective distortion
- **Orientation dependence**
- Unrepresentative surface normals

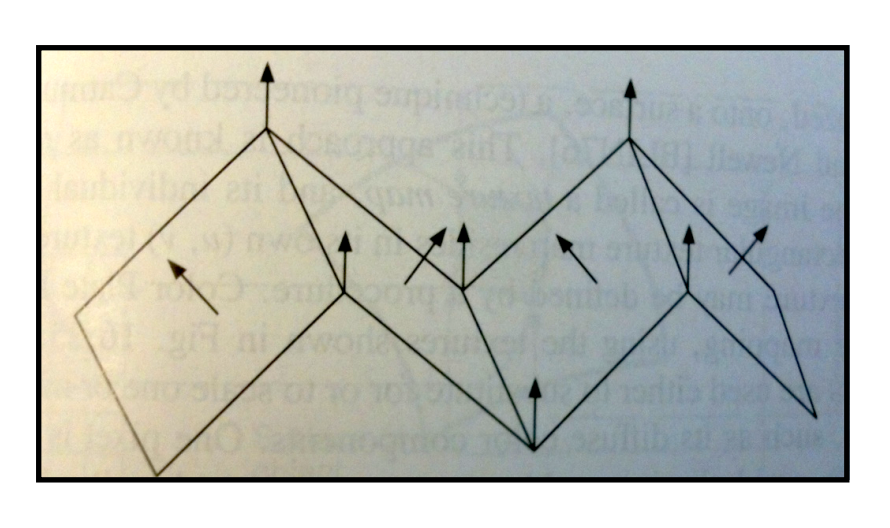

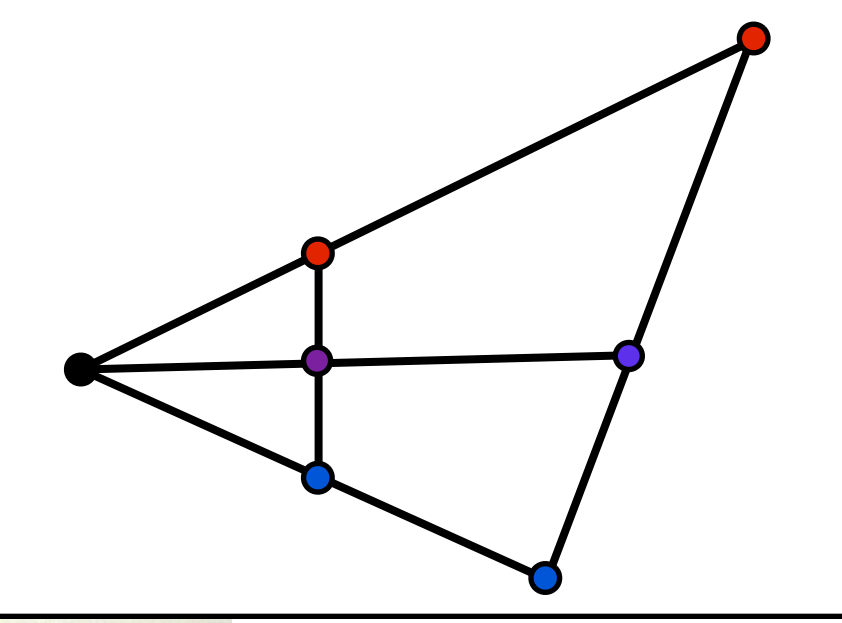

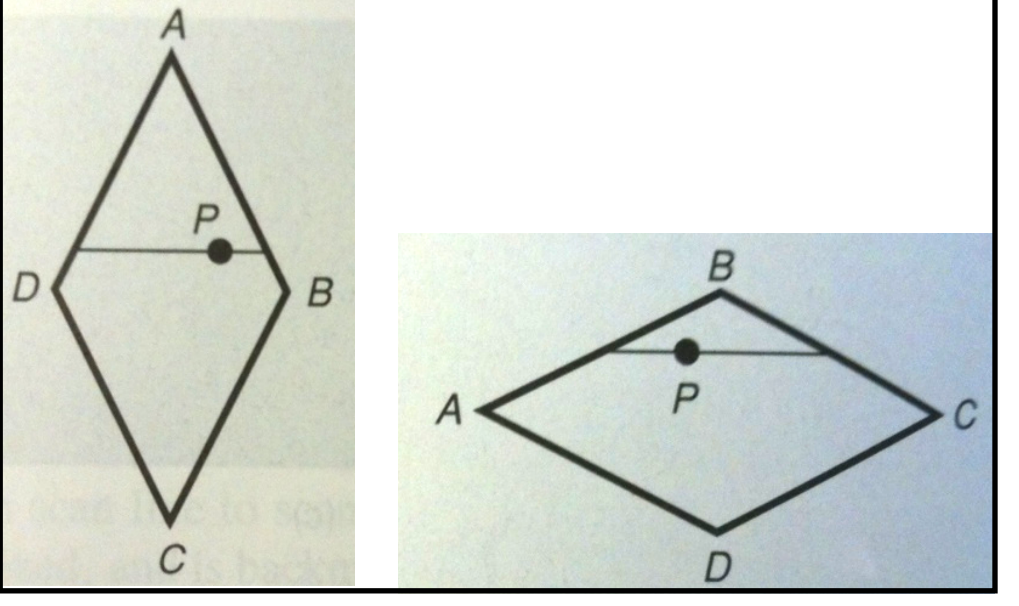

#### Programmable Shading

#### Fixed-Function Pipeline

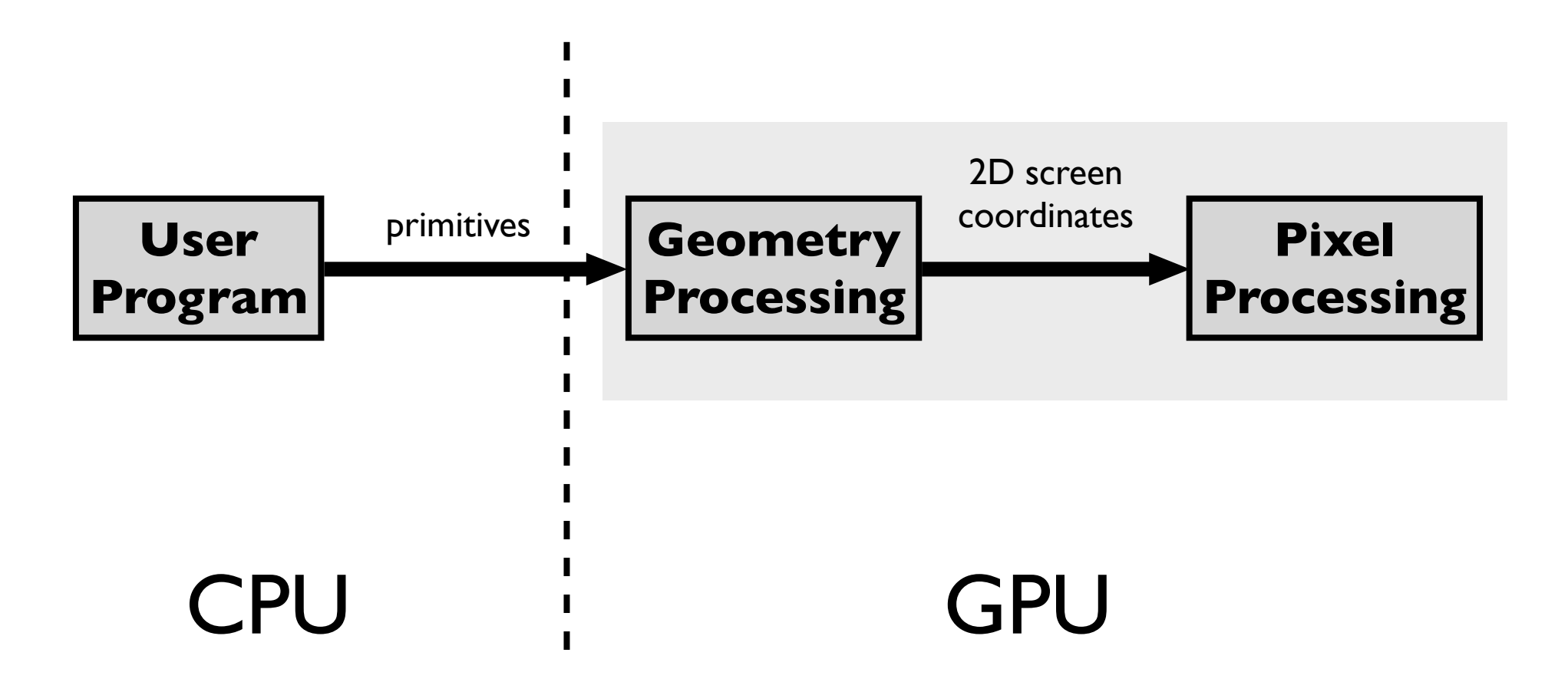

#### Control pipeline through GL state variables

- The application supplies geometric primitives through a graphics API such as **OpenGL** or **DirectX**

- control of pipeline operation through state variables only

#### Programmable Pipeline

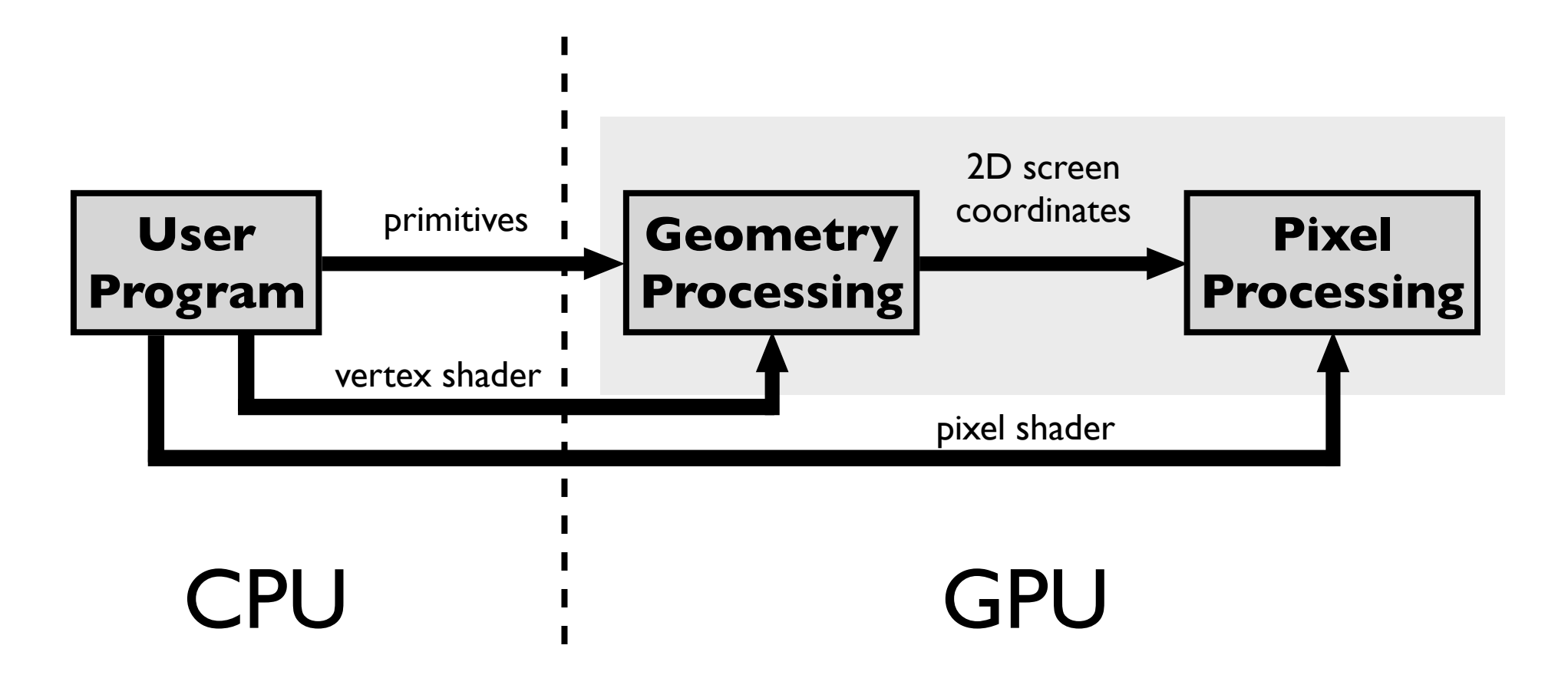

#### Supply shader programs to be executed on GPU as part of pipeline

- can supply shader programs to carry out vertex processing, geometry processing, and pixel processing

#### Graphics pipeline

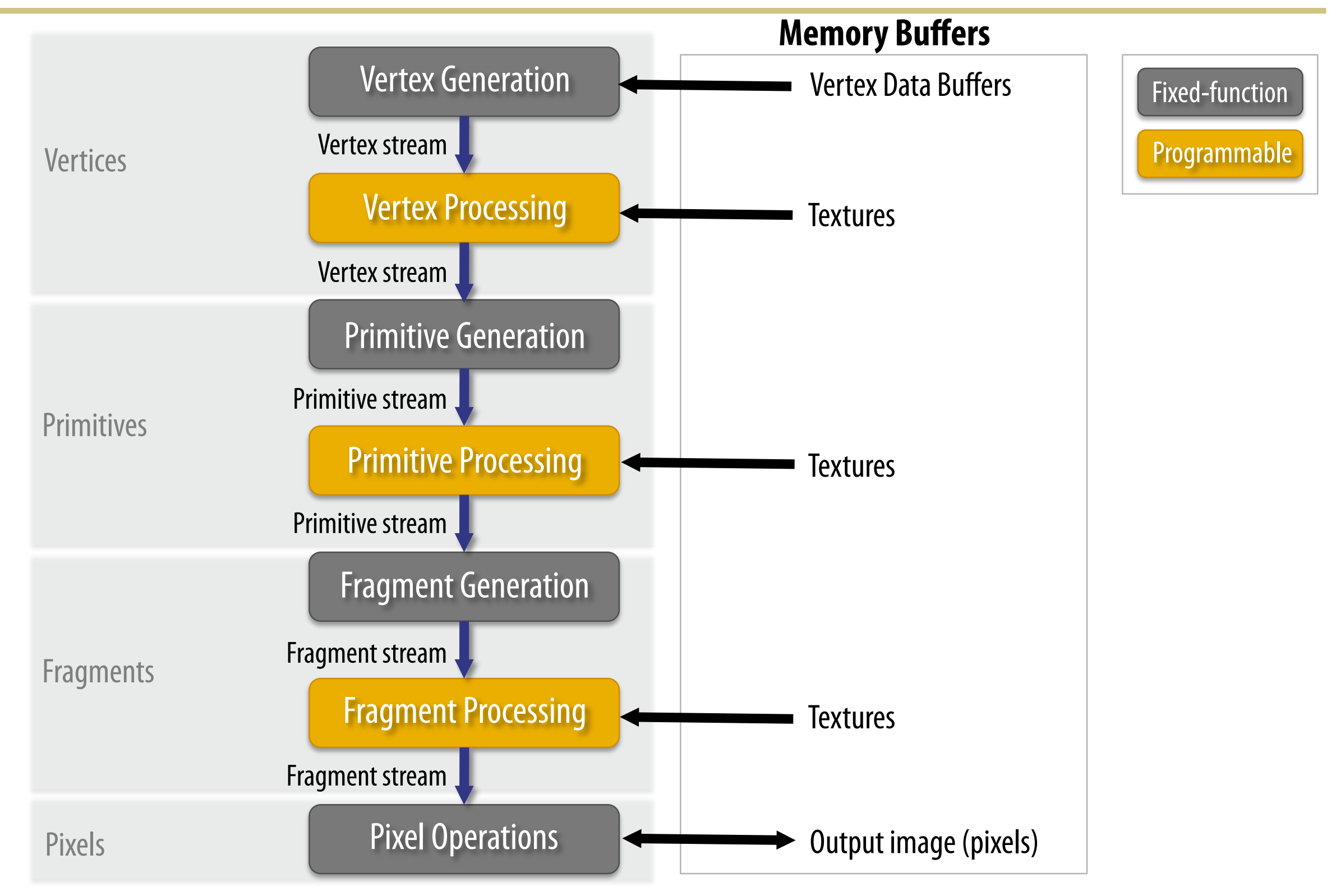

#### Phong reflectance in vertex and pixel shaders using GLSL

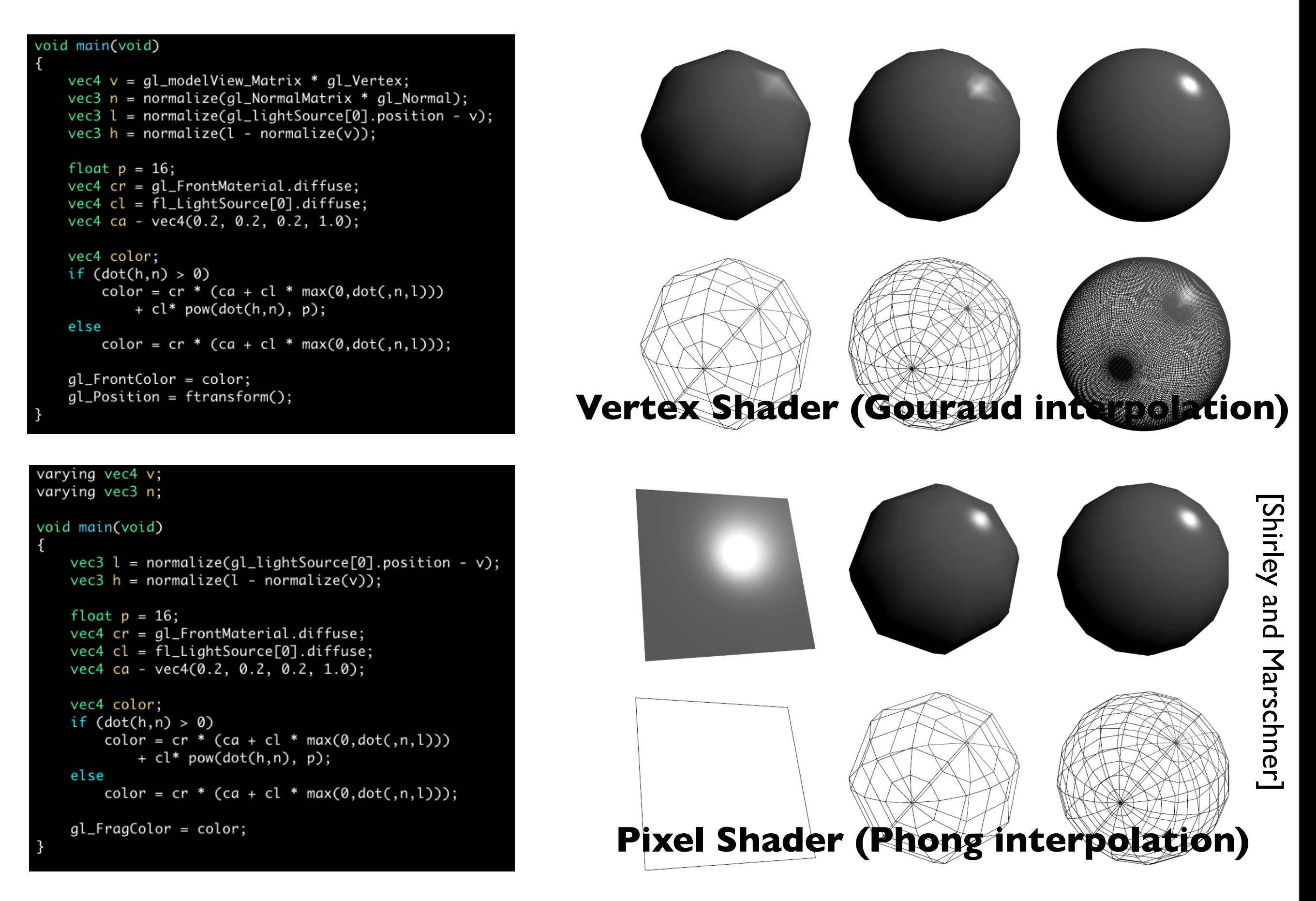

#### **Phong reflectance as a vertex shader**

- vertex shaders can be used to move/animate verts
- linear interpolation of vertex lighting

#### **as a fragment shader**

- each fragment is calculated individually - don't know about neighboring pixles

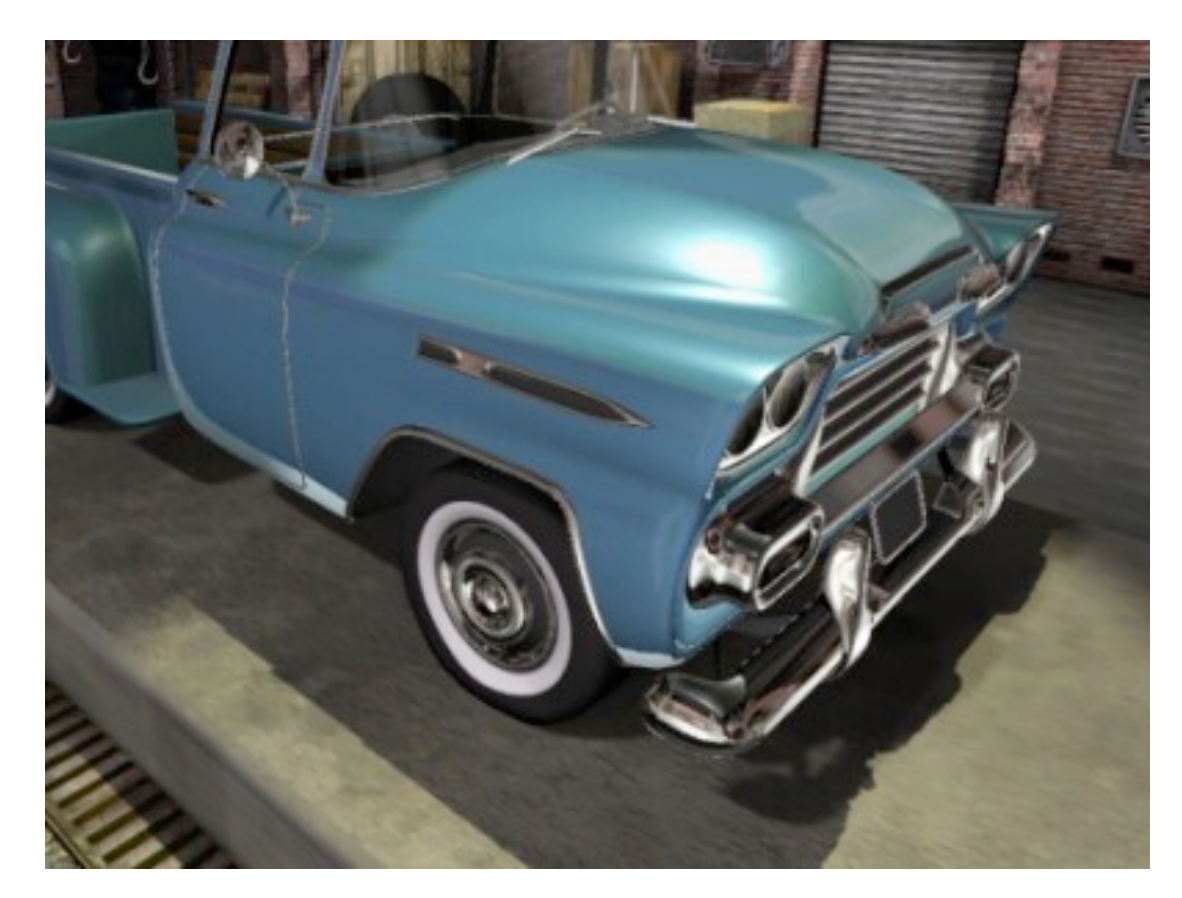

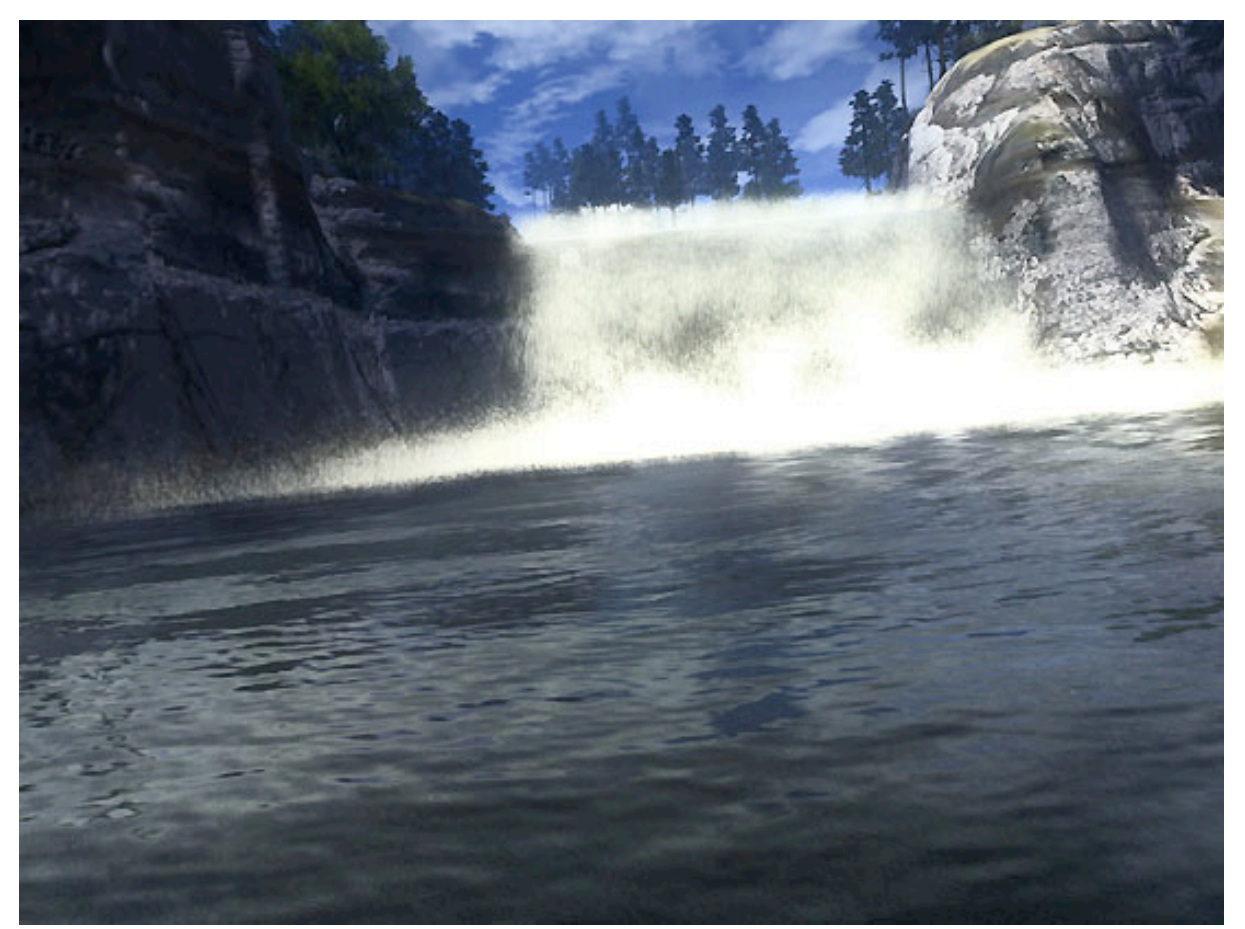

*Call of Juarez* DX10 Benchmark, ATI

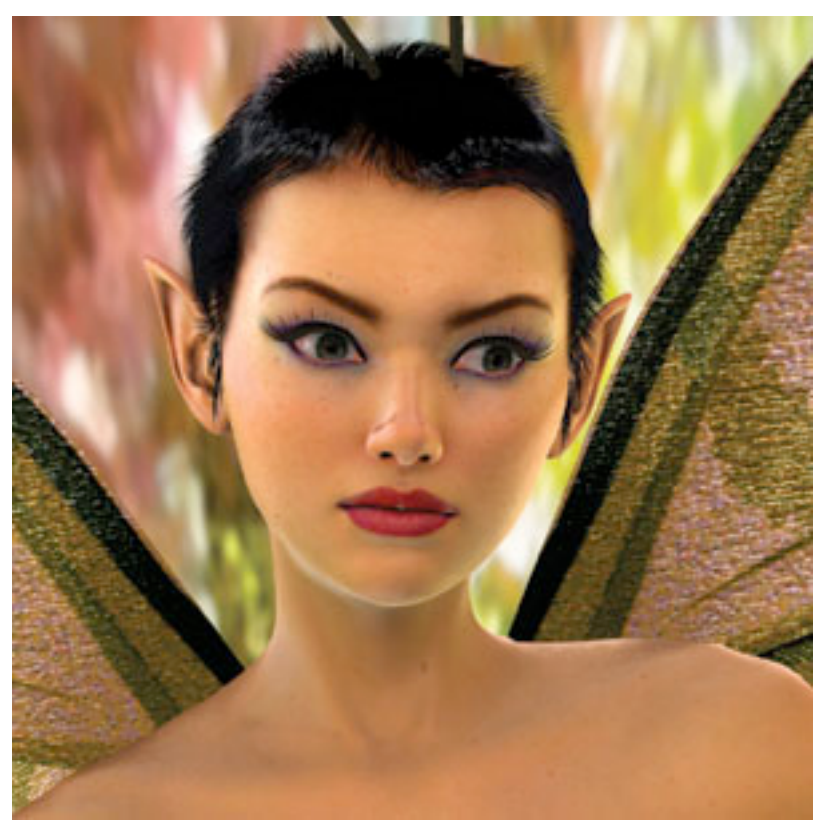

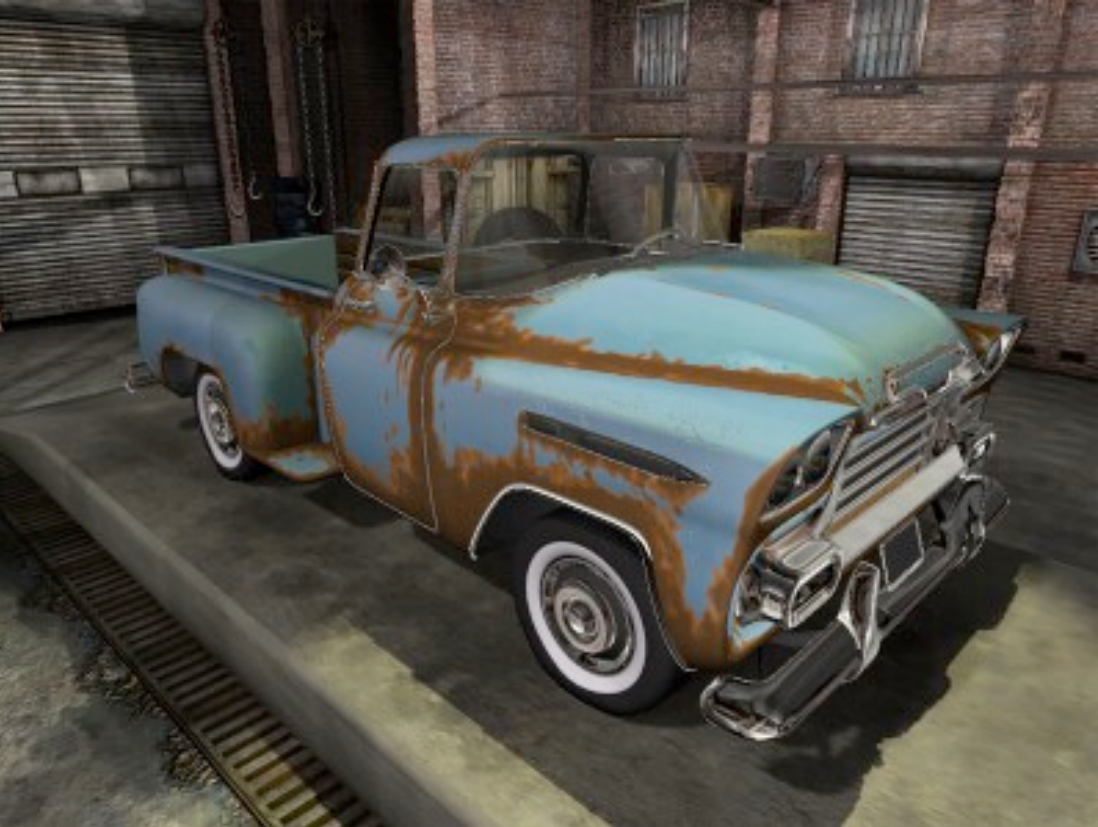

Rusty car shader, NVIDIA Dawn, NVIDIA

Programmable shader examples from NVIDIA and ATI